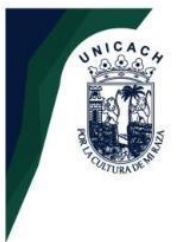

**UNIVERSIDAD DE CIENCIAS Y ARTES DE CHIAPAS SECRETARÍA GENERAL DIRECCIÓN DE SERVICIOS ESCOLARES** DEPARTAMENTO DE CERTIFICACIÓN ESCOLAR AUTORIZACIÓN DE IMPRESIÓN

> Lugar: Tuxtla Gutiérrez, Chiapas Fecha: 03 de noviembre de 2021

 $\mathsf{C}$ . Juan José Pérez Trujillo

Pasante del Programa Educativo de: Ingeniería Ambiental

Realizado el análisis y revisión correspondiente a su trabajo recepcional denominado: ZONIFICACIÓN DE LA EXPOSICIÓN A PLAGUICIDAS EN EL ESTADO DE CHIAPAS

UTILIZANDO SISTEMAS DE INFORMACIÓN GEOGRÁFICA.

En la modalidad de: Informe Técnico

Nos permitimos hacer de su conocimiento que esta Comisión Revisora considera que dicho documento reúne los requisitos y méritos necesarios para que proceda a la impresión correspondiente, y de esta manera se encuentre en condiciones de proceder con el trámite que le permita sustentar su Examen Profesional.

#### **ATENTAMENTE**

#### **Revisores**

Dr. Juan Antonio Araiza Aguilar

Mtro. Roberto Moreno Ceballo

Dra. Rebeca Isabel Martínez Salinas

**Firmas:** 

Ccp. Expediente

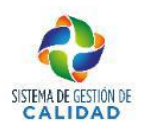

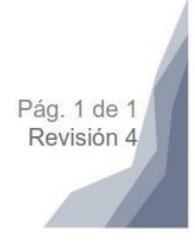

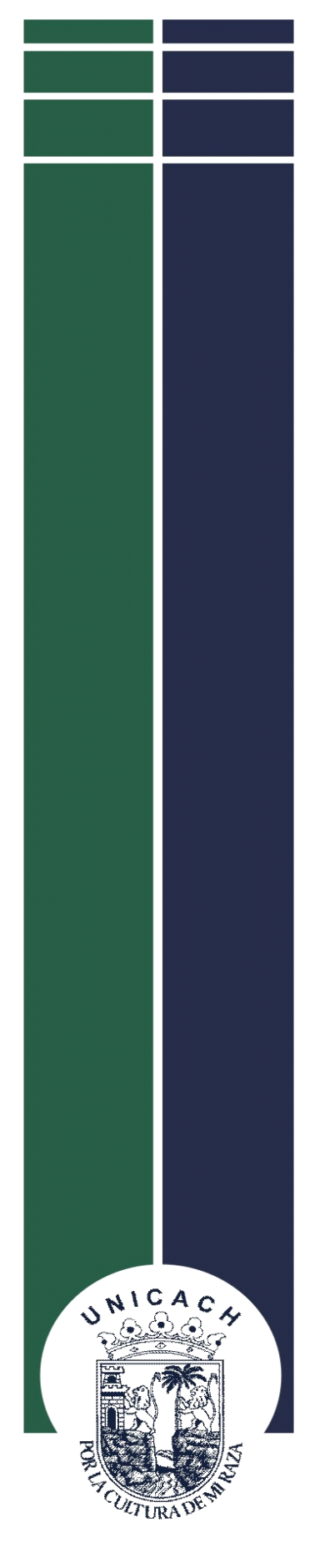

## **UNIVERSIDAD DE CIENCIAS Y ARTES DE CHIAPAS FACULTAD DE INGENIERÍA PROGRAMA EDUCATIVO DE INGENIERÍA AMBIENTAL**

# **INFORME TÉCNICO**

## **ZONIFICACIÓN DE LA EXPOSICIÓN A PLAGUICIDAS EN EL ESTADO DE CHIAPAS UTILIZANDO SISTEMAS DE INFORMACIÓN GEOGRÁFICA**

**PARA OBTENER EL TÍTULO DE INGENIERO AMBIENTAL**

**PRESENTA: JUAN JOSÉ PÉREZ TRUJILLO**

**DIRECTORES DRA. REBECA ISABEL MARTÍNEZ SALINAS DR. JUAN ANTONIO ARAIZA AGUILAR**

**TUXTLA GUTIÉRREZ, CHIAPAS NOVIEMBRE 2021**

## ÍNDICE

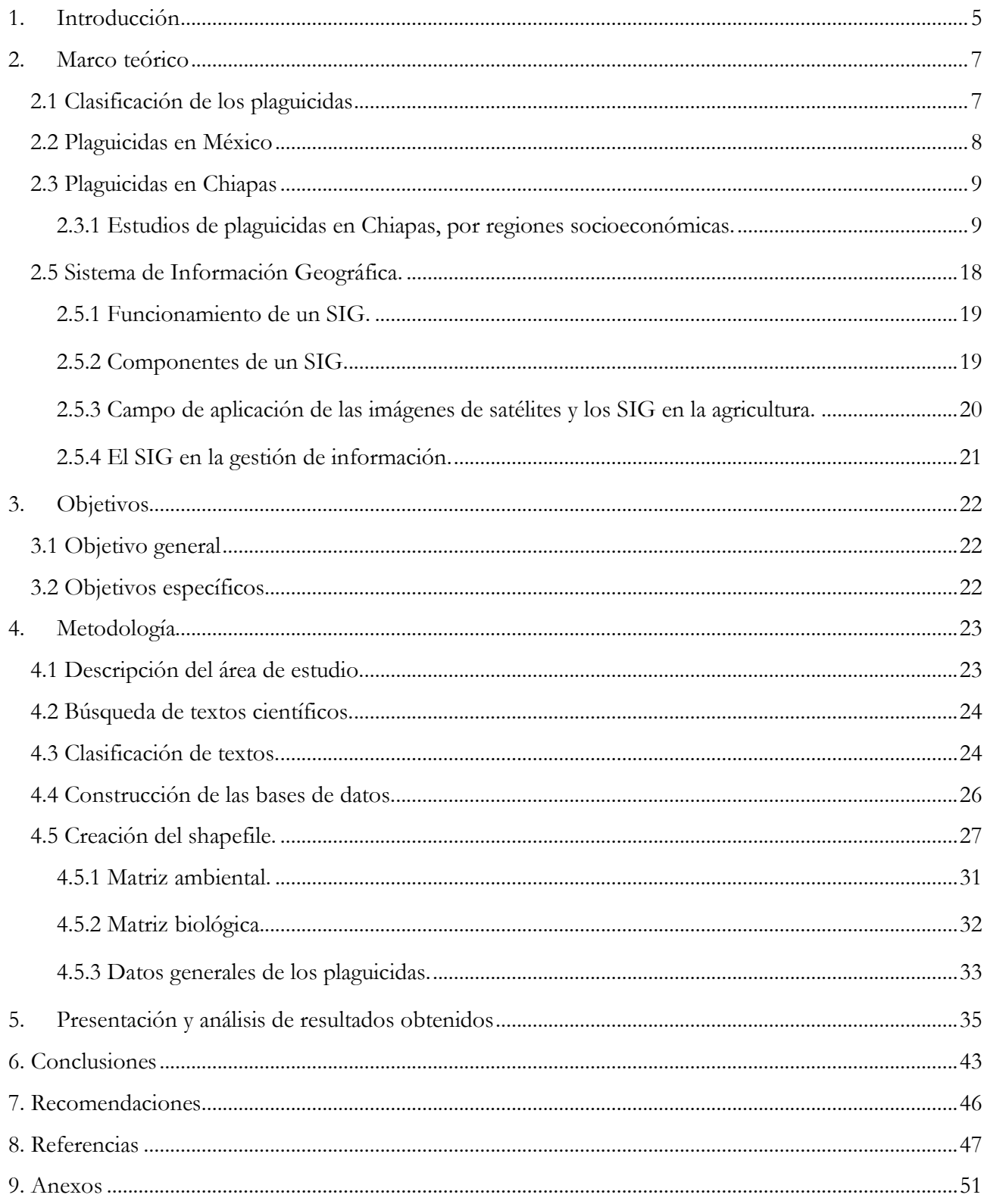

### **ÍNDICE DE TABLAS**

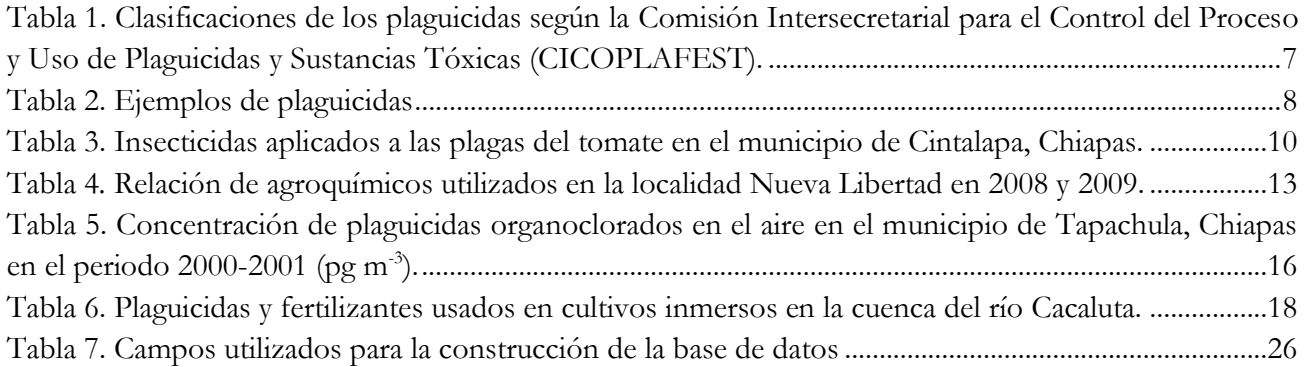

## **ÍNDICE DE FIGURAS**

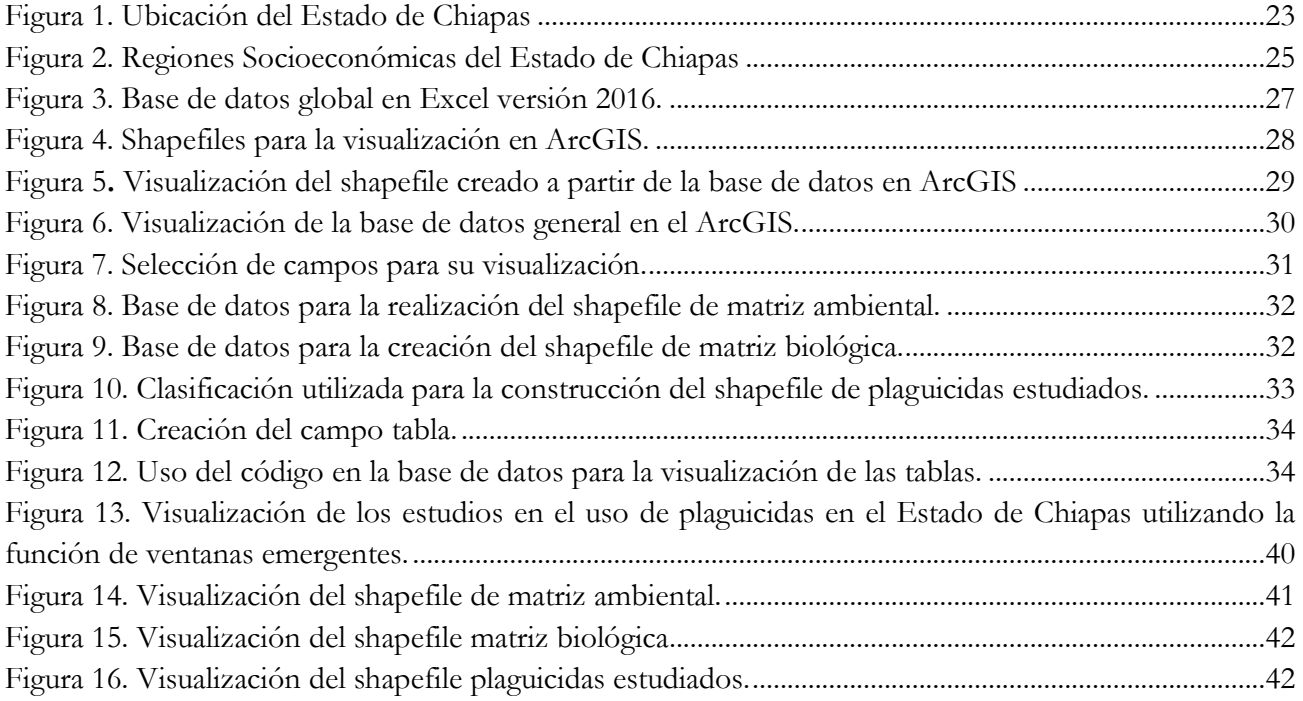

## **ÍNDICE DE GRÁFICAS**

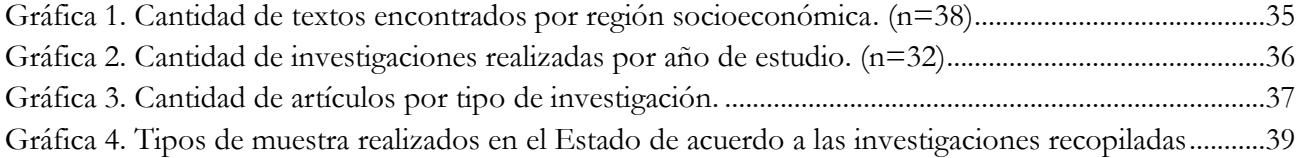

#### **LISTADO DE ABREVIATURAS**

DDT: Dicloro difenil tricloroetano.

FAO: Organización de las Naciones Unidas para la Alimentación y la Agricultura, ONUAA, o más conocida como FAO (por sus siglas en inglés: Food and Agriculture Organization).

GPS: Sistema de Posicionamiento Global.

HCH: Hexaclorociclohexano.

p, p´-DDE: Diclorodifenildicloroetileno.

SIG: Sistema de Información Geográfica.

USLE: Universal Soil Loss Equation, es decir, Ecuación Universal de Pérdida de Suelo.

RUSLE: Ecuación Universal de Pérdida de Suelo Revisada.

#### **GLOSARIO DE TÉRMINOS**

Landsat: es una serie de satélites observación de la Tierra gestionados conjuntamente por el USGS y la NASA y ofrece el registro espacial más largo y continuo de la tierra que existe. Todos los días, los satélites Landsat orbitan la tierra y brindan información esencial para ayudar a los administradores de tierra y a los responsables políticos a tomar decisiones informadas sobre nuestros recursos naturales y el medio ambiente [1]

Plaguicida: Cualquier sustancia o mezcla de sustancias destinadas a prevenir, destruir o controlar cualquier plaga, incluyendo los vectores de enfermedades humanas o de los animales, las especies no deseadas de plantas o animales que causan perjuicio o que interfieren de cualquier otra forma en la producción, elaboración, almacenamiento, transporte o comercialización de alimentos, productos agrícolas, madera y productos de madera o alimentos para animales, o que pueden administrarse a los animales para combatir insectos, arácnidos u otras plagas en o sobre sus cuerpos [2].

Shapefile: Es un formato de almacenamiento de datos vectoriales de Esri para almacenar la ubicación, la forma y los atributos de las entidades geográficas [3].

#### **1. INTRODUCCIÓN**

En México, los plaguicidas se han empleado desde mediados del siglo XX, actualmente se han convertido en una herramienta imprescindible para la agricultura, ya que el principal beneficio de estos es su eficacia contra las plagas que, si no se combaten, diezmarían los cultivos grandes y pequeños. No hay cultivo donde no se apliquen en mayor o menor grado, por lo que su uso favorece el aumento de la producción agrícola y pecuaria [4].

Sin embargo, la aplicación desmedida de plaguicidas ha ocasionado la contaminación del ambiente abiótico, tales como: suelo, aire, aguas superficiales, subterráneas y potables. Por otro lado han dañado también el componente biótico provocando la muerte de diversos organismos sensibles a los que no se deseaba afectar, como son los insectos enemigos naturales de las plagas o aquellos que el hombre considera como benéficos, además de afectar momentáneamente el equilibrio fisiológico de todos los organismos expuestos a ellos, incluidos los seres humanos [5].

A partir del año 1972, los países desarrollados han prohibido el consumo de plaguicidas persistentes, por ejemplo: el DDT, plaguicidas arsenicales y mercuriales, para sustituirlos por compuestos de menor estabilidad química y menor toxicidad, por ejemplo: el malatión, carbendazim, paration metílico, entre otros, e incluso incorporar productos de tipo orgánico, así como la participación de depredadores naturales de los organismos (bioplaguicidas). En cambio, en los países emergentes (países latinoamericanos y del sureste asiático), se continúa con la práctica de emplear aquellos plaguicidas prohibidos en países desarrollados [4].

Los Sistemas de Información Geográfica (SIG) como instrumento de apoyo para realizar análisis territoriales, han evolucionado a favor de la ciencia experimental y se consideran como una herramienta potente para manipular, organizar y procesar una amplia gama de información georreferenciada [6].

El uso de herramientas de información geográfica en contaminación ambiental es de conveniencia, tanto en la planificación de actividades como en la evaluación, control e investigación de los elementos de diversos tipos que participan en los procesos de exposición de la población humana a contaminantes ambientales; esto es así porque los riesgos ambientales para la salud y para el medio ambiente se verifican siempre a través del territorio, lo que quiere decir que para su conocimiento y gestión hay que considerar las variables en su interconexión espacial. Solo la visualización topológica, es decir interrelacionada en el espacio geográfico, de los factores ambientales y de la población susceptible es ya por sí misma un instrumento que ayuda a entender innumerables incógnitas relacionadas con la presencia de riesgos ambientales para la salud y el medio ambiente [7].

El presente trabajo, tuvo como propósito desarrollar un Sistema de Información Geográfica en la plataforma ArcGIS, para la visualización de información científica publicada por distintos autores referente a la evaluación de plaguicidas en el Estado de Chiapas, durante el periodo de tiempo de 1995 al 2020, el cual puede brindarnos información general sobre el panorama y comportamiento en el uso, aplicación y percepción de los plaguicidas en el territorio, además, será de utilidad para la formación académica de estudiantes del programa educativo de Ingeniería ambiental y la línea de investigación en Toxicología y salud ambiental de la Universidad de Ciencias y Artes de Chiapas.

#### **2. MARCO TEÓRICO**

#### **2.1 CLASIFICACIÓN DE LOS PLAGUICIDAS**

Los plaguicidas pueden clasificarse de acuerdo a diferentes características, como son: su afectación en los organismos vivos específicos (virus, hongos, bacterias, fauna nociva, entre otros.), el mecanismo de acción por el cual actúan, los usos para lo que están destinados y su composición química (ver tabla 1).

Químicamente se divide a los plaguicidas en orgánicos, inorgánicos y biológicos. En su mayoría, los plaguicidas presentan una estructura molecular de tipo orgánico, a su vez estos pueden dividirse en organoclorados, organofosforados, carbamatos y piretroides [8].

**Tabla 1.** Clasificaciones de los plaguicidas según la Comisión Intersecretarial para el Control del Proceso y Uso de Plaguicidas y Sustancias Tóxicas (CICOPLAFEST).

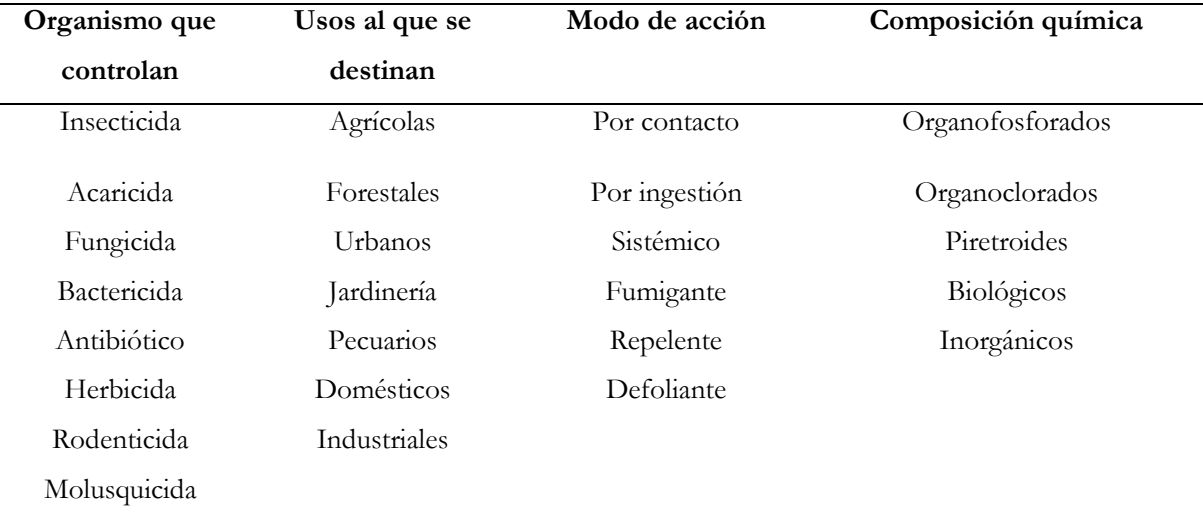

Datos del CICOPLAFEST, Fuente: [8].

#### **2.2 PLAGUICIDAS EN MÉXICO**

La aplicación de plaguicidas sintéticos en México se inició hacia el año 1948 con la introducción del DDT, así como otros plaguicidas organoclorados; posteriormente se incorporaron los organofosforados y los carbamatos menos persistentes ambientalmente, se introdujo una gran variedad de herbicidas, nematicidas y fungicidas, entre los que se destaca el paraquat, el 2,4D amina y las atrazinas; algunos ejemplos se pueden ver en la tabla 2. [4].

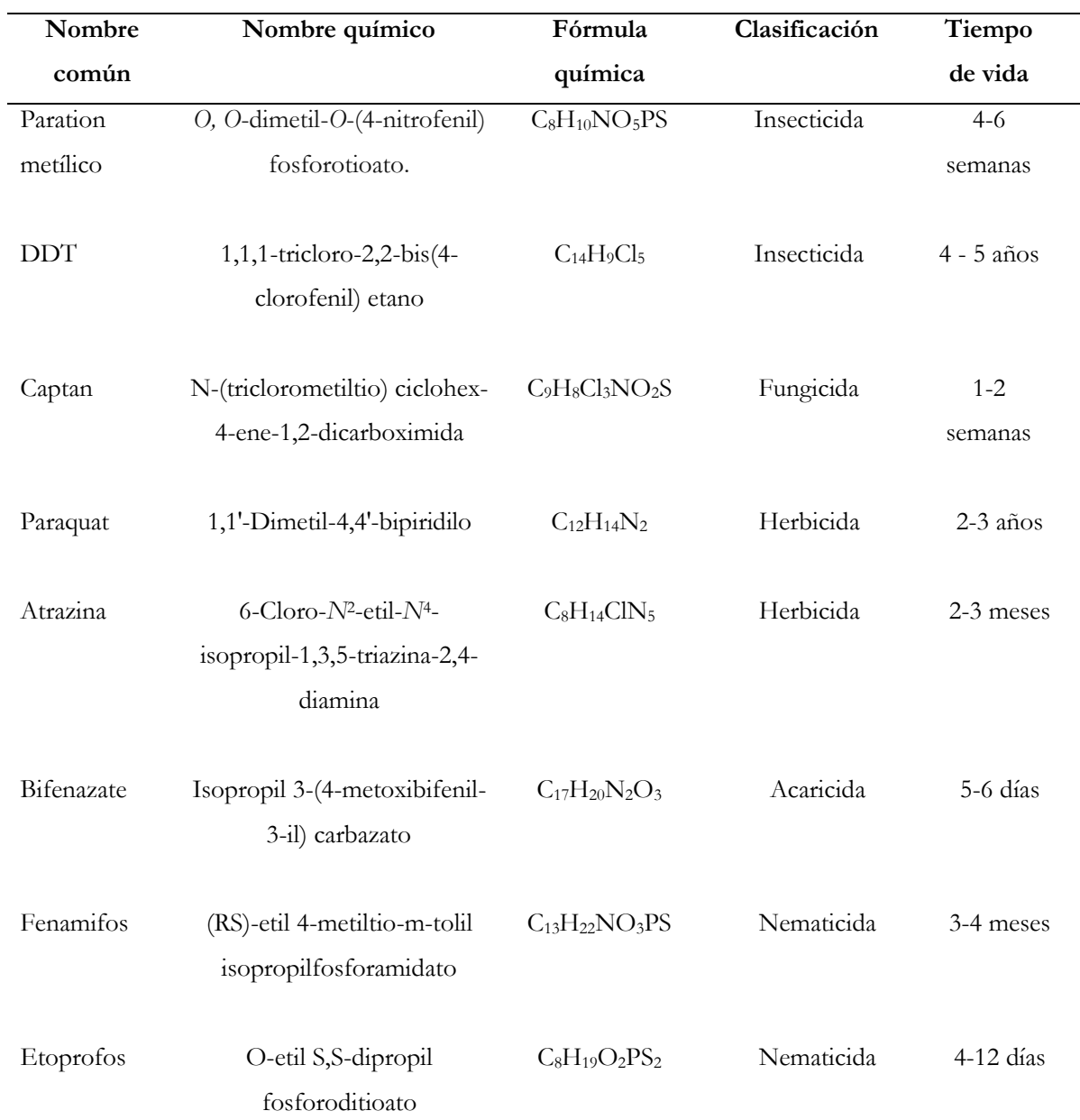

**Tabla 2.** Ejemplos de plaguicidas

Fuente: Datos de identificación del Instituto Nacional de Ecología y Cambio Climático [9].

En el país, la producción de agroquímicos está conformada por empresas que mayormente formulan los plaguicidas a partir de ingredientes activos y otros materiales, no se sintetizan ingredientes nuevos; la mayor parte de estos provienen de EU (43.7 %), Alemania (11.5 %), Inglaterra (9.2 %) y Suiza (8.4%) [10].

Actualmente los estados y las regiones con mayor consumo de plaguicidas son, en orden descendente, Sinaloa, Chiapas, Veracruz, Jalisco, Nayarit, Colima, Sonora, Baja California, Tamaulipas, Michoacán, Tabasco, Estado de México y Puebla-Oaxaca. Se calcula que en dichos lugares se aplica el 80 % del total de los plaguicidas empleados en México en cultivos como maíz, algodón, papa, chile, jitomate, frijol, trigo, aguacate, café y tabaco [11].

#### **2.3 PLAGUICIDAS EN CHIAPAS**

Chiapas es uno de los Estados donde existe un uso indiscriminado de agroquímicos para diversos cultivos, lo cual ha traído como consecuencia un daño no sólo al medio ambiente, sino a la salud de la población [12].

En las zonas rurales son comunes los herbicidas, insecticidas, fungicidas, así como fertilizantes para mejorar la producción, algunos otros para prevenir plagas, pero el mal manejo de estos y su uso prolongado ha generado problemas de salud, tanto en personas que manejan estas sustancias como de quienes consumen alimentos que en su proceso han sido regados con químicos [13,p. 1].

#### **2.3.1 ESTUDIOS DE PLAGUICIDAS EN CHIAPAS, POR REGIONES SOCIOECONÓMICAS.**

En este apartado a manera de antecedentes, se mencionan solo algunos de los estudios reportados en el Estado, considerando su distribución en regiones socioeconómicas indicadas por el Comité Estatal de Información Estadística y Geográfica. Cabe aclarar que las regiones que no fueron incluidas, no se han reportado estudios al respecto.

a) Región II - Valles Zoque

Ruiz Nájera *et al.* [14] realizaron un estudio acerca de manejo y control de plagas del cultivo de tomate en Cintalapa, evaluadas durante el ciclo de cultivo de tomate del año 2008. Para ello, se aplicó una

encuesta formal individual a 56 productores seleccionados al azar, los cuales cultivaban el 17 % de la superficie total sembrada.

Las entrevistas se llevaron a cabo tanto en los hogares como en las parcelas sembradas de tomate. Los datos recolectados fueron analizados por estadística descriptiva y mostraron que el 100 % de los productores de tomate utilizaba productos químicos para el control de plagas; el 71.4 % aplicó insecticidas para controlar la mosca blanca, pulgones y el 5 % para el control de chicharritas (ver tabla 3).

| Nombre comercial               | Plagas y número de productores que lo aplican |                  |                  |                |                |  |  |
|--------------------------------|-----------------------------------------------|------------------|------------------|----------------|----------------|--|--|
| del insecticida                | B.tabaci                                      | M.persicae       | L. sativa        | Empoasca sp    |                |  |  |
|                                |                                               | A.gossypii       |                  |                |                |  |  |
| Thiodan                        | 16                                            | 8                | $\overline{c}$   | $\overline{c}$ | $28\,$         |  |  |
| Rescate                        | 6                                             | $\theta$         | $\boldsymbol{0}$ | $\overline{0}$ | 6              |  |  |
| Confidor                       | $\overline{4}$                                | $\overline{0}$   | $\overline{0}$   | $\theta$       | $\overline{4}$ |  |  |
| Calypso                        | $\overline{c}$                                | $\overline{0}$   | $\overline{0}$   | $\theta$       | $\overline{2}$ |  |  |
| Oberon                         | $\overline{2}$                                | $\overline{2}$   | $\overline{0}$   | $\theta$       | $\overline{4}$ |  |  |
| Herald                         | $\overline{2}$                                | $\theta$         | $\overline{0}$   | $\theta$       | $\overline{2}$ |  |  |
| Mustang                        | $\overline{4}$                                | $\boldsymbol{0}$ | $\overline{c}$   | $\theta$       | 6              |  |  |
| Disparo                        | $\mathfrak{Z}$                                | $\theta$         | $\overline{0}$   | $\theta$       | 3              |  |  |
| Abamectina                     | $\mathbf{1}$                                  | $\theta$         | $\boldsymbol{0}$ | $\theta$       | $\mathbf{1}$   |  |  |
| Productores que lo<br>utilizan | 40                                            | $10\,$           | $\overline{4}$   | $\overline{c}$ | 56             |  |  |
| Porcentaje                     | 71.42                                         | 17.86            | 7.14             | 3.57           | 99.99%         |  |  |

**Tabla 3**. Insecticidas aplicados a las plagas del tomate en el municipio de Cintalapa, Chiapas.

Fuente: Ruiz Nájera et al. [14]

#### a) Región V - Altos Tsotsil-Tseltal

Bernardino-Hernández *et al*. [15] reportaron un estudio transversal y comparativo de tres sistemas de producción (maíz, flores y hortalizas) en la región de los Altos de Chiapas.

Los objetivos fueron caracterizar los plaguicidas utilizados, describir los conocimientos y conductas de su manejo, e identificar los síntomas de intoxicación aguda por dichos insumos entre los productores agrícolas. Para recabar la información se aplicaron 523 encuestas dirigidas a los jefes de familia responsables del uso de dichos productos.

Los escasos conocimientos sobre su peligrosidad se asociaron de manera significativa con la baja escolaridad, principalmente entre los productores de hortalizas. En los tres sistemas agrícolas, las conductas de manipulación son inapropiadas, independientemente de la escolaridad de los usuarios.

Mascorro-de Loera *et al*. [16] desarrollaron un estudio acerca de las estrategias de aplicación de herbicidas en la milpa y su impacto sobre el consumo de arvenses en el municipio de Amatenango del Valle, Chiapas.

La unidad de análisis fueron los jefes(as) de familia. Se aplicaron 40 encuestas de modo aleatorio entre abril y julio de 2016 a personas mayores de 18 años, en donde el diseño de la encuesta consistió en mostrar un catálogo fotográfico de arvenses seguido por un cuestionario, que contenía los siguientes rubros; información socioeconómica, manejo de la milpa, etnobotánica y consumo de los arvenses tomando en cuenta la temporalidad, presencia o ausencia en la milpa y frecuencia de consumo actual e histórico (10 años), además de la visita a las parcelas.

Mascorro-de Loera *et al.* [16] concluyeron que:

El uso de herbicidas se ha generalizado en la comunidad, todos los agricultores encuestados lo utilizan como método para el control de arvenses, de forma separada o en conjunto con el machete o azadón, y la quema; lo que posiblemente ayude a mantener la presencia y disponibilidad de arvenses comestibles, además, las estrategias desarrolladas por los jefes de familia para proteger y promover su crecimiento como la aplicación selectiva de herbicidas, los refugios libres de herbicidas en la milpa, la colecta en los solares, en cultivos de riego y la compra, aseguran la continuidad de las tradiciones gastronómicas de la comunidad (pag.483).

#### b) Región VI – La Frailesca

Otro estudio acerca de las prácticas de utilización para plaguicidas, fue en la localidad de Nueva Libertad, La Concordia, desarrollado por Escobar-Castillejos *et al.* [12], el objetivo consistió en conocer las características sociodemográficas y las determinantes de la exposición a los plaguicidas en los trabajadores agrícolas de Nueva Libertad, como parte de un proyecto que se realizó en las ocho localidades que abarca el distrito de riego, cuya producción agropecuaria se mantiene todo el año. Se llevó a cabo el análisis del proceso de trabajo, así como la aplicación de un cuestionario semiestructurado y de entrevistas abiertas a actores claves en esta localidad, con base en sus resultados obtenidos, nos mencionan que:

El 95.4% utilizan plaguicidas y fertilizantes para optimizar la producción y el 4.6% utilizan plaguicidas para controlar las plagas y no usan fertilizantes (ver tabla 4). 96% de los trabajadores agrícolas de la localidad conocen los problemas de salud asociados al manejo inadecuado de plaguicidas. No obstante, fueron minimizados los riesgos y la negación del peligro. Por ejemplo, la falta de uso de protección personal al aplicar los productos en el 99.5% de los entrevistados o bien el manejo inadecuado de los envases de los plaguicidas en donde 92.9% los dispone inadecuadamente (pag.19).

| Compuesto      | Clase       | Persistencia    | Compuesto        | Clase       | Persistencia    |
|----------------|-------------|-----------------|------------------|-------------|-----------------|
| Paratión       | Insecticida | 2 a 4 semanas   | Clorpirifos etil | Insecticida | 2 a 4 semanas   |
| metílico       |             |                 |                  |             |                 |
| Folidol        |             |                 | Lorsban          |             |                 |
| Metamidofos    | Insecticida | 2 días          | Cypermetrina     | Insecticida | 1 año           |
| Tamarón        |             |                 | Arribo           |             |                 |
| Paraquat       | Herbicida   | 3 años          | Fipol            |             |                 |
| Herbipol       |             |                 | Thiodicarb       | Insecticida | 1.5 días        |
| Gramocil       |             |                 | Semevin          |             |                 |
| Gramoxone      |             |                 | Mancozeb         | Insecticida | 1 a 7 días      |
| Cuproquat      |             |                 | Manzate          |             |                 |
| Metomilo       | Insecticida | 14 días         | Monocrotofos     | Fungicida   | Menos de 7 días |
| Lannate        |             |                 | Nuvacron         |             |                 |
| Glifosato      | Herbicida   | 14 a 22 días    | Lambda           | Insecticida | Hasta 12        |
|                |             |                 | cyhalotrina      |             | semanas         |
| $2,4-D$        | Herbicida   | Menos de 7 días | Karate           |             |                 |
| Esterón 47     |             |                 | Endosulfán       | Insecticida | Hasta 50 días   |
| 2,4-D amina    |             |                 | Tridente         |             |                 |
| Herbester      |             |                 | Thiodan          |             |                 |
| Herbipol 2,4-D |             |                 | Carbofuran       | Insecticida | 30 a 120 días   |
| Arrasador      |             |                 | Furadan          |             |                 |
| Galope         |             |                 |                  |             |                 |

**Tabla 4.** Relación de agroquímicos utilizados en la localidad Nueva Libertad en 2008 y 2009.

Fuente: Escobar-Castillejos *et al.* [12].

Arrona Rivera [17] evaluó las concentraciones de plaguicidas organoclorados detectados en el tecolote bajeño (*Glaucidium brasilianum*) que habita en el Área Natural Protegida "Cerro Sonsonate" y zonas aledañas, en la Región de la Frailesca, Chiapas, en donde se colectaron 20 muestras de plumas y 15 muestras de sangre. Las concentraciones de los plaguicidas fueron medidas por cromatografía de gases. Se realizaron correlaciones entre las concentraciones en plumas y sangre con respecto a la condición corporal y el peso. De acuerdo con sus resultados, nos menciona que:

En las plumas, el plaguicida que tuvo la mayor concentración fue el HCH (0.63 $\pm$ 0.89 μg/g) y los Drines en las muestras de sangre (0.31±0.47 µg/ml). El DDT presentó una correlación en el límite de significancia con respecto al peso ( $r = 0.60$ ,  $p=0.05$ ). Asimismo, la correlación entre las concentraciones en plumas y en sangre, fue significativa para el DDT ( $r=0.874$ ,  $p=0.02$ ). Esto sugiere que las concentraciones de este plaguicida tanto en plumas como en sangre son constantes. Los resultados indican que las poblaciones del tecolote bajeño que habita en el Cerro Sonsonate y zonas aledañas están expuestas a estos plaguicidas (pág.8).

#### c) Región IX - Istmo-Costa

Rueda *et al*. [18] determinaron la presencia de plaguicidas organoclorados en dos sistemas lagunares del Estado (Chantuto-Panzacola y Carretas-Pereyra), mediante muestras en sedimentos y organismos en el ciclo 1994-1995. La concentración promedio más alta se registró en el sistema Carretas-Pereyra (120.43 ng g-1 ) con respecto a la registrada en el sistema Chantuto-Panzacola (47.91 ng g-1 ); los compuestos predominantes en sedimentos fueron endusolfán II, aldrín y epóxido de heptacloro. Con respecto a los organismos, *L. novemfasciatus* presentó niveles de concentración de plaguicidas más altos (93.80 ng g-1 ) con heptacloro y aldrín como compuestos predominantes, mientras que *P. vannamei* presentó niveles de concentración más bajos (21.42 ng g<sup>-1</sup>) con p,p<sup>'</sup>-DDE y heptacloro como compuestos predominantes respectivamente.

#### d) Región X – Soconusco

Trejo A. *et al*. [19] realizaron una investigación en donde se buscaba determinar la exposición a plaguicidas en niños de la zona platanera del Soconusco, Chiapas.

La selección de las comunidades se realizó recorriendo los caminos y accesos de las zonas agrícolas en los municipios del Soconusco; se georreferenció cada área de cultivo de plátano y se elaboraron mapas temáticos ubicando las plataneras y las comunidades cercanas a estas. Tres zonas plataneras fueron seleccionadas de los municipios de Suchiate, Mazatán y Tapachula, seleccionando cuatro comunidades:

El Ejido Miguel Alemán y Jesús del Municipio de Suchiate, Ruiz Cortines del Municipio de Mazatán y Raymundo Enríquez del Municipio de Tapachula.

Se analizaron 201 muestras de plasma de niños de 4 comunidades de la zona platanera del Soconusco. De 28 compuestos analizados, se determinó exposición para DDE, DDT y lindano. Un hallazgo interesante fue que después de 10 años de que el DDT fue prohibido en México, los niveles detectados revelan que las poblaciones infantiles de la zona platanera del Soconusco están expuestas. El DDE se detectó en 92.6% de las muestras, el DDT y el lindano en 64.7% y 70% respectivamente. La comunidad de Miguel Alemán, presentó los niveles más altos para DDE, DDT y lindano, con valores de 15457 ng/g Lípido, 3213.8 ng/g Lípido y 1596.4 ng/g Lípido respectivamente.

Otro estudio realizado en esta región fue de Ruiz-Toledo y Sánchez-Guillén [20], en donde se analizó el efecto de la concentración de glifosato presente en cuerpos de agua cercanos a campos de soya transgénica sobre la abeja *Apis mellifera* y la abeja sin aguijón *Tetragonisca angustula.* Las pruebas de toxicidad se realizaron en El Colegio de la Frontera Sur, en la ciudad de Tapachula, Chiapas, durante los meses de abril a mayo del 2013, en donde se determinó la concentración de glifosato presente en cuerpos de agua cercanos a cultivos de soya resistente al herbicida, encontrando un rango de concentración de glifosato de 0.05 µg/L a 36.7 µg/L con una media (± desviación estándar) de 5.69 ±  $10.21 \,\mu g/L$ .

Los resultados mostraron que las concentraciones de glifosato encontradas en la zona de estudio no generaron ningún efecto de mortalidad a corto plazo, confirmando la no toxicidad que reporta la FAO, incluso a altas concentraciones como las evaluadas en este estudio. Sin embargo, se puede observar que las abejas al consumir la mitad de la concentración comercial tienden a morir rápidamente, por lo tanto, es importante seguir monitoreando las concentraciones de dicho herbicida en campo, incluyendo varios de los recursos que las abejas usan (polen, néctar, plantas, flores y suelo) y que podrían estar expuestos a los agroquímicos (pag.410).

Alegría *et al.* [21], realizaron un estudio acerca de la presencia de plaguicidas organoclorados en el aire, en donde las muestras fueron recolectadas en el municipio de Tapachula, Chiapas durante 24 h cada 14 días desde agosto de 2000 hasta junio de 2001 con un muestreador de gran volumen, en el que se extrajeron 500 m<sup>3</sup> de aire a través de un filtro de fibra de vidrio de 10 cm de diámetro, seguido de una trampa de espuma de poliuretano (PUF). Los resultados se pueden observar en la tabla 5, donde la

media de concentraciones de DDT fue de 927 pg/m<sup>-3</sup>. Estas altas concentraciones son típicas de otras regiones tropicales con uso continuo de DDT.

| Compuesto     | Media $\pm$ D.E |
|---------------|-----------------|
| $\alpha$ -HCH | 22±16           |
| $\gamma$ -HCH | $72 + 25$       |
| Heptacloro    | 43±43           |
| Hept-epóxido  | $14 \pm 10$     |
| Clordano      | 140±202         |
| Aldrín        | bd              |
| Dieldrín      | 10±11           |
| Endosulfan-I  | 287±296         |
| <b>DDT</b>    | 927±358         |
| Toxafeno      | 491±126         |

**Tabla 5.** Concentración de plaguicidas organoclorados en el aire en el municipio de Tapachula, Chiapas en el periodo 2000-2001 (pg m-3 ).

Fuente: Alegría *et al*. [21].

Hernández-Romero *et al*. [22] trabajaron en el sistema lagunar Pozuelos-Murillo, ubicado entre los municipios de Tapachula y Suchiate, se buscaba determinar la calidad del agua en presencia de plaguicidas.

La calidad del agua se evaluó durante tres períodos, entre marzo y octubre de 2002, con especial énfasis en la detección de residuos de plaguicidas organoclorados, organofosforados en agua y sedimentos. Se encontró que la concentración de fósforo era más alta que la de los compuestos nitrogenados, además de ser detectados residuos de plaguicidas organoclorados en sedimentos, específicamente de los plaguicidas DDT y endosulfán; siendo estos de particular preocupación puesto que son plaguicidas de alta persistencia y toxicidad para la vida acuática, además fueron encontrados en áreas donde se llevan a cabo actividades de pesca, lo que suscita preocupaciones por las posibilidades de que estas sustancias se integren a la cadena trófica a través de procesos de bioacumulación [22].

Hernández H. [23] realizó una comparación del riesgo ecológico de plaguicidas utilizados en plantaciones de papaya mediante el uso y validación del indicador SYNOPS (modelo sinóptico para evaluar productos para la protección de cultivos, programado utilizando Stella®8.1.1 para calcular Concentraciones Ambientales Estimadas "CAE" de plaguicidas en agua contaminada, agua de escurrimiento y deposición fuera del cultivo) en la región Soconusco del Estado de Chiapas.

Quince de los plaguicidas utilizados para la protección de la papaya fueron comparados a través del índice de riesgo biológico crónico, de los cuales, Hernández H. [23] nos menciona que:

Los tres ingredientes más tóxicos para cada organismo evaluado fueron: clorotalonil, pendimetalin y dicofonol para algas; lambda cyhalotrina, clorotalonil y dicofonol para dafnia; lambda cyhalotrina, clorotalonil y malatión para peces; y malatión, imidacloprid y mancozeb para lombrices. En general se estimó que clorotalonil es el plaguicida más persistente en agua en el corto y largo plazo y uno de los más tóxicos para la vida acuática (pág.2).

Por su parte, Hernández H. [24] realizó una caracterización de uso de suelo y evaluación de la calidad riparia del río Cacaluta ubicado en el municipio de Acacoyagua, para ello, se realizó una encuesta sobre el uso de plaguicidas y fertilizantes, donde los plaguicidas con el ingrediente activo Paraquat (grupo Bipiridilo) y Glifosato (grupo Fosfonometilglicina) fueron los más usados mientras que en los fertilizantes fueron urea y triple 17. De acuerdo a la toxicidad de los plaguicidas y por su variedad de usos, el grupo de Bipiridilo son los que mayor toxicidad presentan al estar ubicados en la clase II mientras que el 66.6% de los plaguicidas encontrados pertenecen a la clase IV (ver tabla 6).

| Nombre     | <b>Uso</b> | Ingrediente activo  | $\overline{C}$ | Clasificación       | Cultivo      |
|------------|------------|---------------------|----------------|---------------------|--------------|
| comercial  |            |                     | T              |                     |              |
| Sanfosato  | Herbicida  | Glifosato           | IV             | Fosfonometilglicina | Pastizal,    |
|            |            |                     |                |                     | Agricultura  |
| Pastar     | Herbicida  | Aminopyralid +2,4-D | IV             | Ácido               | Pastizal     |
|            |            |                     |                | piridincarboxílico  |              |
| Defensa    | Herbicida  | Picloram            | IV             | Piridina            | Pastizal     |
| Prado      | Herbicida  | Aminopyralid        | IV             | Ácido               | Pastizal     |
|            |            | +Metsulfurón metil  |                | piridincarboxílico  |              |
|            |            |                     |                |                     |              |
| Diabloquat | Herbicida  | Paraquat            | $\rm II$       | Bipiridilo          | Agricultura  |
| Hierbamina | Herbicida  | $2,4-D$             | $\rm III$      | Clorofenoxi         | Agricultura  |
| Herbipol   | Herbicida  | $2,4-D$             | III            | Clorofenoxi         | Agricultura  |
| Paraquat   | Herbicida  | Paraquat            | $\rm II$       | Bipiridilo          | Agricultura  |
| Faena      | Herbicida  | Glifosato           | ${\rm IV}$     | Fosfonometilglicina | Agricultura, |
|            |            |                     |                |                     | Plátano,     |
|            |            |                     |                |                     | Palma        |
| Rival      | Herbicida  | Glifosato           | IV             | Fosfonometilglicina | Agricultura  |
|            |            |                     |                |                     |              |
| Gramoxone  | Herbicida  | Paraquat            | $\rm II$       | Bipiridilo          | Mango,       |
|            |            |                     |                |                     | Plátano y    |
|            |            |                     |                |                     | Palma        |

**Tabla 6.** Plaguicidas y fertilizantes usados en cultivos inmersos en la cuenca del río Cacaluta.

Fuente: Hernández H. [24]

#### **2.5 SISTEMA DE INFORMACIÓN GEOGRÁFICA.**

Un Sistema de Información Geográfica (SIG) es una integración organizada de hardware, software y datos geográficos, diseñado para capturar, almacenar, manipular, analizar y desplegar en todas sus formas, la información geográficamente referenciada con el fin de solucionar dificultades complejas relacionadas con los procesos de planificación y gestión. Igualmente, se definen por los especialistas como un modelo de una parte de la realidad referido a un sistema de coordenadas terrestres, construido para satisfacer necesidades concretas de información. En el sentido más estricto, es cualquier sistema de información capaz de integrar, almacenar, editar, analizar, compartir y mostrar la información geográficamente referenciada. En un sentido más genérico, los SIG son herramientas que permiten a los usuarios crear consultas interactivas, analizar la información espacial, editar datos, mapas y presentar los resultados de todas estas operaciones [25].

#### **2.5.1 FUNCIONAMIENTO DE UN SIG.**

El SIG funciona como una base de datos con información geográfica (datos alfanuméricos) que se encuentra asociada por un identificador común con los objetos gráficos de un mapa digital. De esta forma, señalando un objeto, se conocen sus atributos e inversamente preguntando por un registro de la base de datos, se puede saber su localización en la cartografía; además, el sistema permite separar la información en diferentes "shapefiles" temáticos y los almacena independientemente, permitiendo trabajar con ellos de manera rápida y sencilla, y facilitando la posibilidad de relacionar la información existente para la obtención de resultados [26].

#### **2.5.2 COMPONENTES DE UN SIG.**

Un SIG integra 5 componentes principales, para lo cual, la FAO [27] nos menciona que son:

e) Equipos (Hardware)

El hardware es el computador donde opera el SIG. Hoy por hoy, los SIG se pueden ejecutar en una gran variedad de plataformas, que pueden variar desde servidores (computador central) a computadores desktop (escritorio) o Laptop (portátil) que se utilizan en las configuraciones de red o desconectado.

f) Programas (Software)

Los programas de SIG proveen las funciones y las herramientas que se requieren para almacenar, analizar y desplegar información geográfica. Los componentes más importantes son:

- Herramientas para la entrada y manipulación de la información geográfica.
- Un sistema de administración de base de datos (DBMS)
- Herramientas que permitan búsquedas geográficas, análisis y visualización.
- Interfaz gráfica para el usuario (GUI) para acceder fácilmente a las herramientas.

#### g) Datos

Posiblemente los componentes más importantes de un SIG son los datos. Los datos geográficos y tabulares relacionados pueden colectarse en la empresa, en terreno o bien adquirirlos a quien implementa el sistema de información, así como a terceros que ya los tienen disponibles. El SIG integra los datos espaciales con otros recursos de datos y puede incluso utilizar los administradores de base de datos (DBMS) más comunes para organizar, mantener y manejar los datos espaciales y toda la información geográfica.

h) Recurso humano

La tecnología SIG está limitada si no se cuenta con el personal adecuado que opere, desarrolle y administre el sistema, y llevar a cabo los planes de desarrollo para aplicarlos a los problemas del mundo real. Entre los usuarios de SIG se encuentran los especialistas técnicos, que diseñan y mantienen el sistema para aquellos que los utilizan diariamente en su trabajo.

i) Metodología y Procedimientos

Para que un SIG tenga éxito, este debe operar de acuerdo a un plan bien diseñado y estructurado y acorde con las reglas de la empresa o institución, que son los modelos y prácticas operativas características de cada organización.

#### **2.5.3 CAMPO DE APLICACIÓN DE LAS IMÁGENES DE SATÉLITES Y LOS SIG EN LA AGRICULTURA.**

Delisles y Quan [28] nos menciona los diferentes campos de aplicación de los SIG en la agricultura, los cuales destacan:

- Estimación de modelos de escorrentía y erosión.
- Estudios de la salinidad y fertilidad de los suelos.
- Aplicación de fertilizantes, pesticidas e insumos agrícolas.
- Evaluación y monitoreo de terrenos labrados por la maquinaria agrícola.

#### **2.5.4 EL SIG EN LA GESTIÓN DE INFORMACIÓN.**

los SIG son herramientas que permiten a los usuarios crear consultas interactivas, analizar la información espacial, editar datos, mapas y presentar los resultados de todas estas operaciones, por ejemplo: en Cuba se desarrolla su utilización con el objetivo de facilitar la gestión de la estadística de salud; los especialistas confeccionan una aplicación de un SIG, que permite cartografiar y realizar diferentes tipos de análisis con respecto a diversos aspectos de la salud como: morbilidad, mortalidad, población, recursos y servicios; los SIG ofrecen como ventaja fundamental la facilidad para organizar y acceder a la información. Por ejemplo, un SIG podría permitir a los grupos de emergencia calcular fácilmente los tiempos de respuesta en caso de un desastre natural. Esta herramienta también posibilita enfrentar otros proyectos como el que se lleva adelante en Aguada de Pasajeros, municipio de Cuba, que se fundamenta en el diseño y aplicación de un modelo de gestión agraria sostenible al nivel local, sustentado en un sistema de conocimientos y de información que facilita la toma de decisiones de los actores sociales de la comunidad para la planeación estratégica del desarrollo agrario y rural a nivel municipal [25].

#### **3. OBJETIVOS**

#### **3.1 OBJETIVO GENERAL**

Elaborar la zonificación de la exposición a plaguicidas en el Estado de Chiapas mediante revisión documental y aplicación de Sistemas de Información Geográfica.

#### **3.2 OBJETIVOS ESPECÍFICOS**

- 1. Recopilar información cualitativa y cuantitativa acerca de la exposición a plaguicidas en el Estado dentro del periodo de tiempo 1995-2020 a través de búsquedas de investigaciones reportadas en textos científicos.
- 2. Diseñar bases de datos a través de las referencias obtenidas acerca del uso de plaguicidas en el Estado de Chiapas.
- 3. Crear los archivos para el programa ArcMap por cada base de datos para la visualización de la información recopilada.

#### **4. METODOLOGÍA**

#### **4.1 DESCRIPCIÓN DEL ÁREA DE ESTUDIO**.

El Estado de Chiapas, se localiza al sur de la República Mexicana, es uno de los cinco estados que forma parte del Mundo Maya, cuenta con una gran riqueza en arqueología, cultura y naturaleza, concentrándose en un espacio territorial de 73,289 km<sup>2</sup> (Figura 1). Representa el 3.8% de la superficie del país, colinda al norte con Tabasco; al este con la República de Guatemala, al sur con el Océano Pacífico y al oeste con los estados de Oaxaca y Veracruz. En el estado se concentra el 30% del agua superficial del país, producto de los ríos Grijalva, Usumacinta, Lacantún, Jataté y Suchiate; las presas: Belisario Domínguez, Nezahualcóyotl, Peñitas y Chicoasén; y de los Lagos de Montebello, Colón y Miramar. Se integra por 125 municipios que conforman el Estado y las principales ciudades son Tuxtla Gutiérrez, San Cristóbal de Las Casas, Tapachula, Palenque, Comitán y Chiapa de Corzo [29].

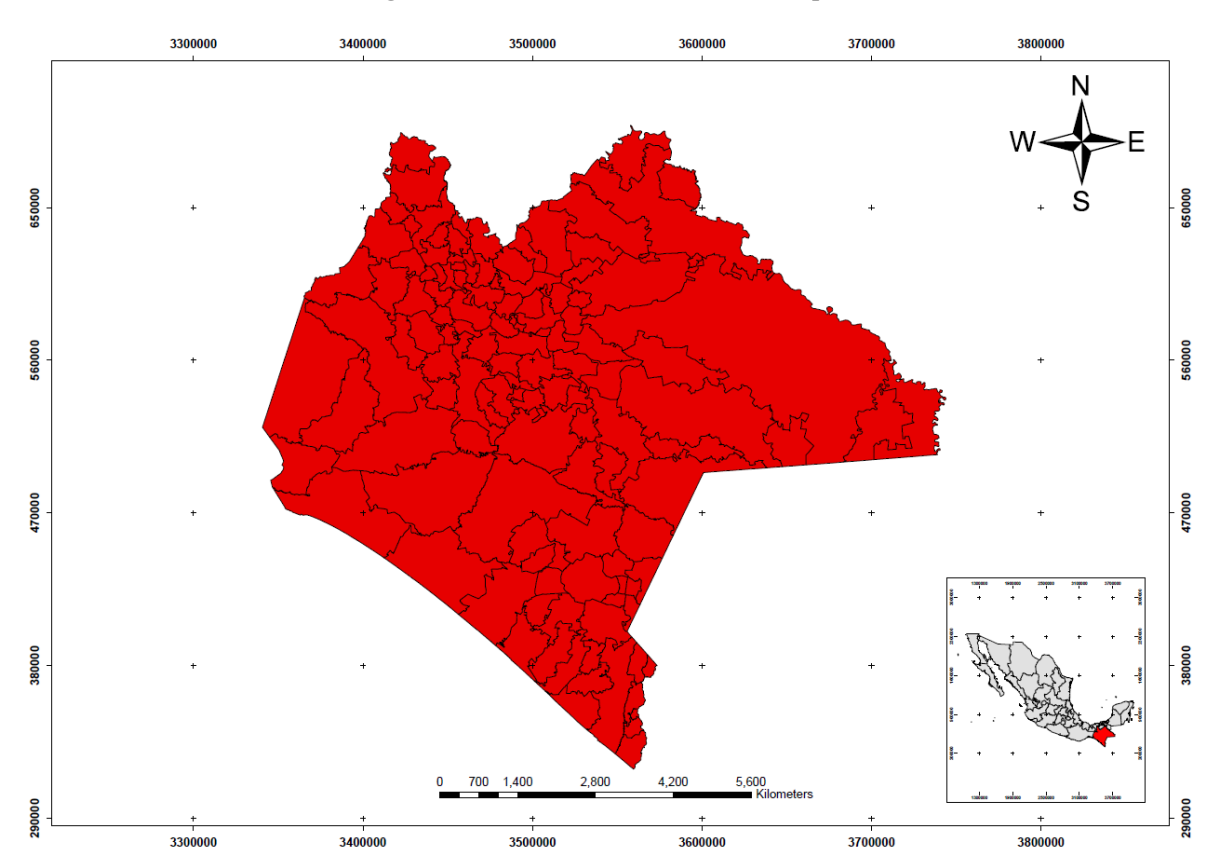

**Figura 1.** Ubicación del Estado de Chiapas

#### **4.2 BÚSQUEDA DE TEXTOS CIENTÍFICOS**.

Se llevó a cabo una búsqueda documental de diversos textos científicos de acceso abierto, que brindaran información sobre estudios cuantitativos y cualitativos acerca del manejo, uso, aplicación y exposición a plaguicidas en el Estado de Chiapas, dentro del periodo de tiempo de 1995 al año 2020.

Las búsquedas se realizaron con el apoyo del motor de búsqueda "Google Académico" y con las bases de datos de EBSCO Host de la biblioteca virtual del Centro Universitario de Información y Documentación de la Universidad de Ciencias y Artes de Chiapas (CUID), utilizando operadores boleanos y los términos de búsqueda: "plaguicidas" AND "Chiapas"; "pesticides" AND "Chiapas"; "Sureste de México" AND "plaguicidas"; "Southern Mexico" AND "pesticides".

#### **4.3 CLASIFICACIÓN DE TEXTOS.**

A partir de las búsquedas se obtuvieron tesis de nivel licenciatura, maestría y doctorado, además de artículos publicados en revistas científicas en inglés y español, así como artículos de difusión en memorias de eventos académicos (ver anexos 1 y 2).

Los criterios de inclusión fueron; que el autor(es) mencionara (n) el nombre del plaguicida estudiado o evaluado, el sitio en donde se realizó dicha investigación (localidad, municipio) o bien que se indicaran las coordenadas geográficas, que la publicación fuera de acceso abierto, además de considerar publicaciones con registros ISSN o que fueran tesis de repositorios institucionales. Se consideraron textos con tipos de investigación cualitativa y cuantitativa en las que el autor(es) mencionara(n) la población de estudio, los plaguicidas evaluados, los tipos de muestras colectadas en el que se reportaron las concentraciones de uno o varios plaguicidas, el tipo de matriz ambiental (suelo, agua, aire, alimentos, etc.) o matriz biológica (plasma, suero, orina, tejido, etc.). Esto se consideró como el mínimo de información que pudiera ser tomada en cuenta para la construcción de las bases de datos.

La organización y clasificación de los textos recopilados se realizó con ayuda del gestor Mendeley en modo escritorio, en él se crearon carpetas con el nombre de cada región socioeconómica donde se distribuyeron los textos, para ello se consideró la siguiente información:

Los documentos y su información se clasificaron de acuerdo a la ubicación por cada región socioeconómica, en este caso es importante aclarar que los estudios realizados no se distribuyeron en todas las regiones. A continuación se indican las quince regiones socioeconómicas que constituyen el Estado de Chiapas (Figura 2).

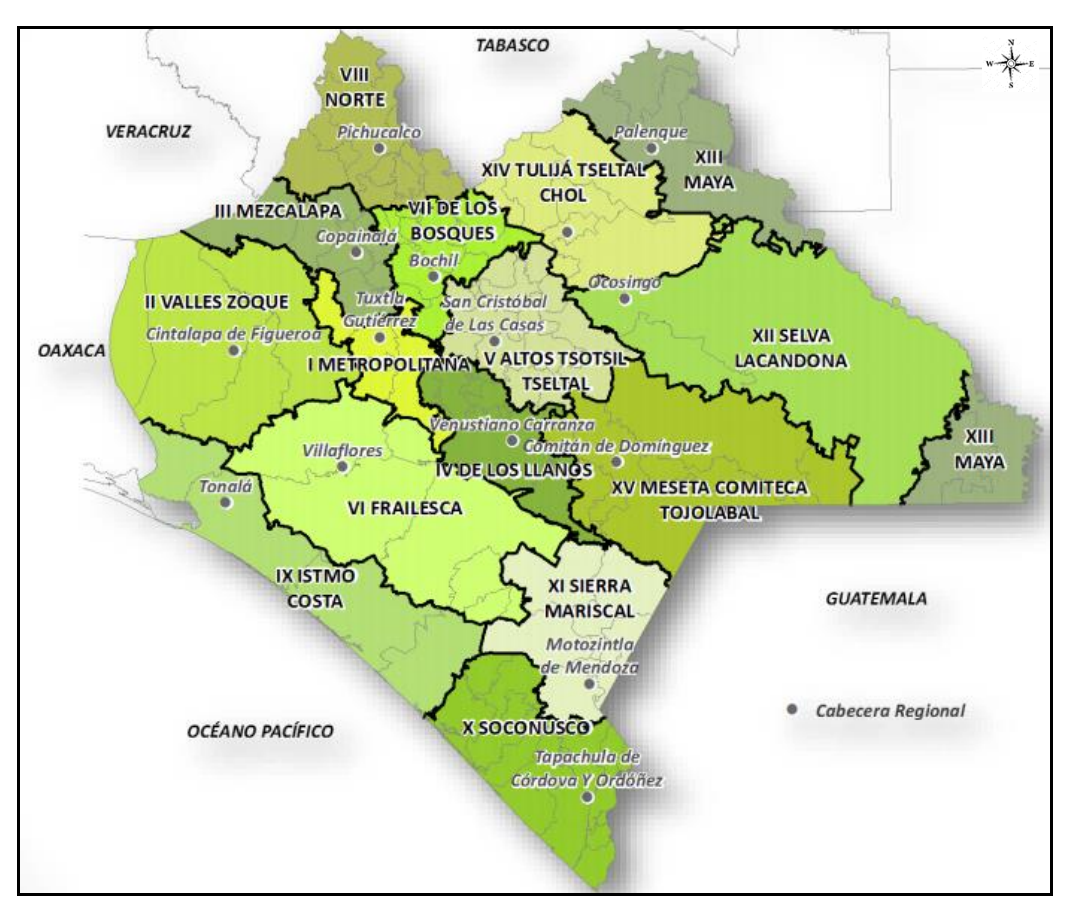

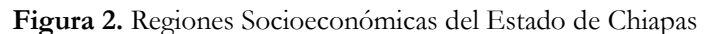

Fuente: Comité Estatal de Información Estadística y Geográfica, 2012 [30].

#### **4.4 CONSTRUCCIÓN DE LAS BASES DE DATOS**.

A partir de la selección de textos, se construyó la tabla en programa Excel versión 2016, considerando los campos siguientes para su llenado:

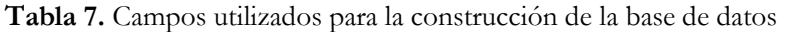

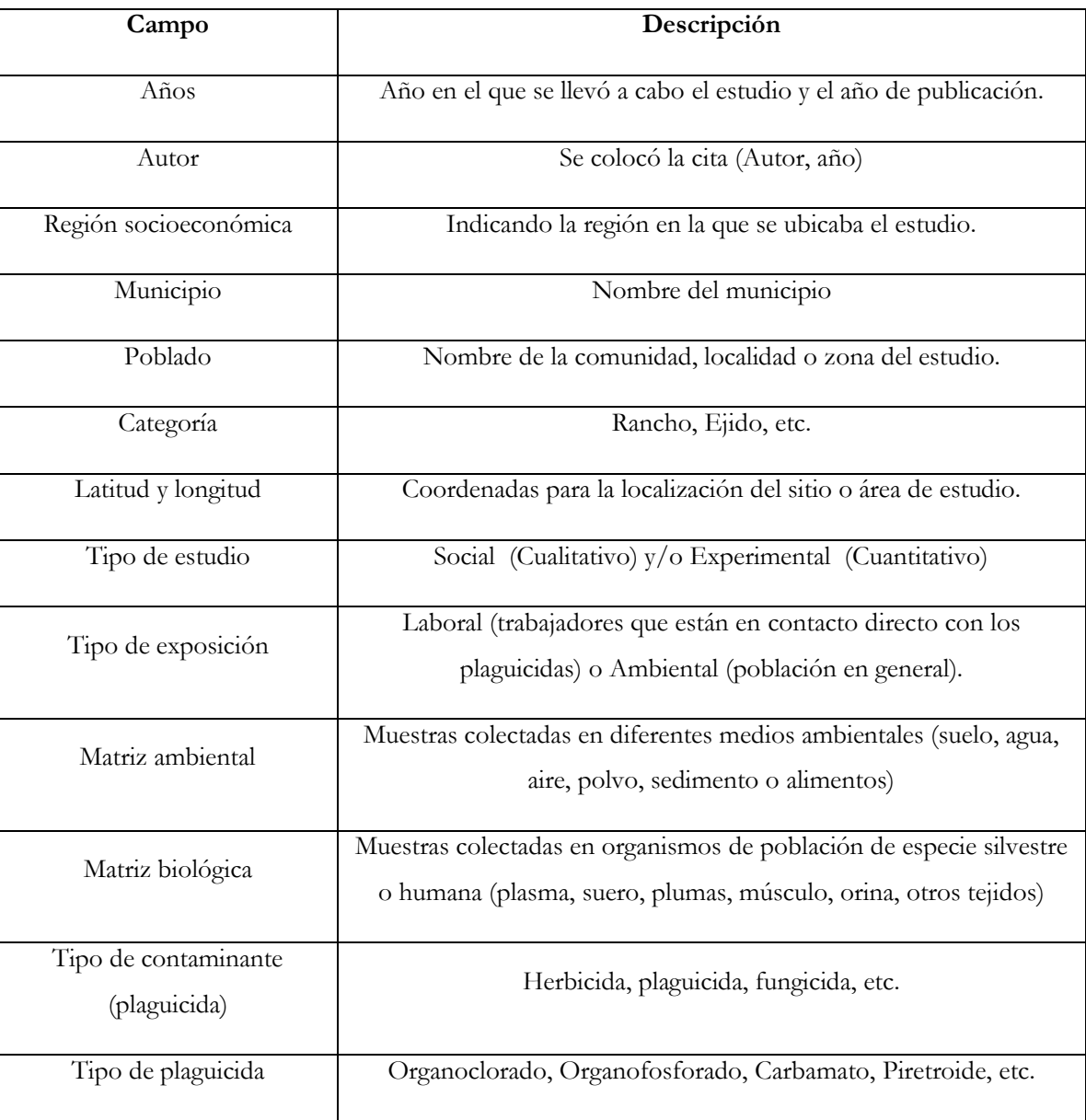

El llenado de la base de datos se hizo conforme a la información obtenida en los documentos recopilados, por tal motivo se leyeron y analizaron cada uno textos para obtener la información descrita y efectuar el llenado (Figura 3).

| <b>CATEGORIA</b> | <b>LATITUD</b> | <b>LONGITUD</b>   | <b>TIPO DE ESTUDIO</b>  | <b>TIPO DE EXPOSICION</b> | <b>MATRIZ AMBIENTAL</b> | <b>MATRIZ BIOLOGICA</b> | O DE CONTAMINAN | <b>TIPO DE PLAGUICIDA</b>                  |
|------------------|----------------|-------------------|-------------------------|---------------------------|-------------------------|-------------------------|-----------------|--------------------------------------------|
| Ejido            | 16.468060      | -94.001390 Social |                         | Laboral                   | <b>Alimentos</b>        |                         | Plaguicida      | Organoclorado, organofosforado, piretroide |
| Ejido            | 16.518610      | -93.961940 Social |                         | Laboral                   | <b>Alimentos</b>        |                         | Plaguicida      | Organoclorado, organofosforado, piretroide |
| Ejido            | 16.509501      | -93.916026 Social |                         | Laboral                   | Alimentos               |                         | Plaguicida      | Organoclorado, organofosforado, piretroide |
| Ejido            | 16.801670      | -93.638610 Social |                         | Laboral                   | <b>Alimentos</b>        |                         | Plaguicida      | Organoclorado, organofosforado, piretroide |
| Ejido            | 16.702699      | -93.720028 Social |                         | Laboral                   | <b>Alimentos</b>        |                         | Plaguicida      | Organoclorado, organofosforado, piretroide |
| Ejido            | 16.693007      | -93.735891 Social |                         | Laboral                   | <b>Alimentos</b>        |                         | Plaguicida      | Organoclorado, organofosforado, piretroide |
| Ejido            | 16.567500      | -93.817220 Social |                         | Laboral                   | <b>Alimentos</b>        |                         | Plaguicida      | Organoclorado, organofosforado, piretroide |
| Ejido            | 16.510178      | -93.855609 Social |                         | Laboral                   | <b>Alimentos</b>        |                         | Plaguicida      | Organoclorado, organofosforado, piretroide |
| Unidad de pr     | 17.135361      |                   | -93.310740 Experimental | Ambiental                 | <b>Alimentos</b>        |                         | Plaguicida      | Organoclorado                              |
| Rancho           | 17.188300      |                   | -93.605800 Experimental | Ambiental                 | Alimentos, forraje      | Grasa                   | Plaguicida      | Organoclorado, heptacloro                  |
| Rancho           | 16.232969      |                   | -93.273452 Experimental | Ambiental                 | Alimentos, forraje      | Grasa                   | Plaguicida      | Organoclorado, heptacloro                  |
| Quesería         | 16.086946      |                   | -93.761286 Experimental | <b>Ambiental</b>          | <b>Alimentos</b>        |                         | Plaguicida      | Organoclorado                              |
| Quesería         | 15.685171      |                   | -93.212254 Experimental | Ambiental                 | <b>Alimentos</b>        |                         | Plaguicida      | Organoclorado                              |
| Quesería         | 15.433625      |                   | -92.896336 Experimental | Ambiental                 | <b>Alimentos</b>        |                         | Plaguicida      | Organoclorado                              |
| Quesería         | 15.279530      |                   | -92.690643 Experimental | <b>Ambiental</b>          | <b>Alimentos</b>        |                         | Plaguicida      | Organoclorado                              |
| sistema lagu     | 15.283333      |                   | -92.916667 Experimental | Ambiental                 | Agua, suelo             | Tejido                  | Plaguicida      | Organoclorado                              |
| sistema lagu     | 15.150000      |                   | -92.750000 Experimental | Ambiental                 | Agua, suelo             | Tejido                  | Plaguicida      | Organoclorado                              |
| Sistema lagu     | 15.503459      |                   | -93.183846 Experimental | <b>Ambiental</b>          | Agua, suelo             | Tejido                  | Plaguicida      | Organoclorado                              |

**Figura 3.** Base de datos global en Excel versión 2016.

#### **4.5 CREACIÓN DEL SHAPEFILE.**

Para la visualización de los shapefiles, se usó el software ArcMap 10.3 de la plataforma ArcGIS, el cual es un completo sistema que permite recopilar, organizar, administrar, analizar, compartir y distribuir información geográfica [3].

Se realizó la búsqueda de la información necesaria para el desarrollo de la zonificación (tierras de uso común, municipios, núcleo agrario, regiones socioeconómicas, etc.) en sitios web tales como: ECOSUR, Geo web Chiapas, CONABIO e INEGI, para tener un mejor panorama de las regiones en donde se registró el uso de plaguicidas de acuerdo a las bases de datos que se elaboraron (Figura 4).

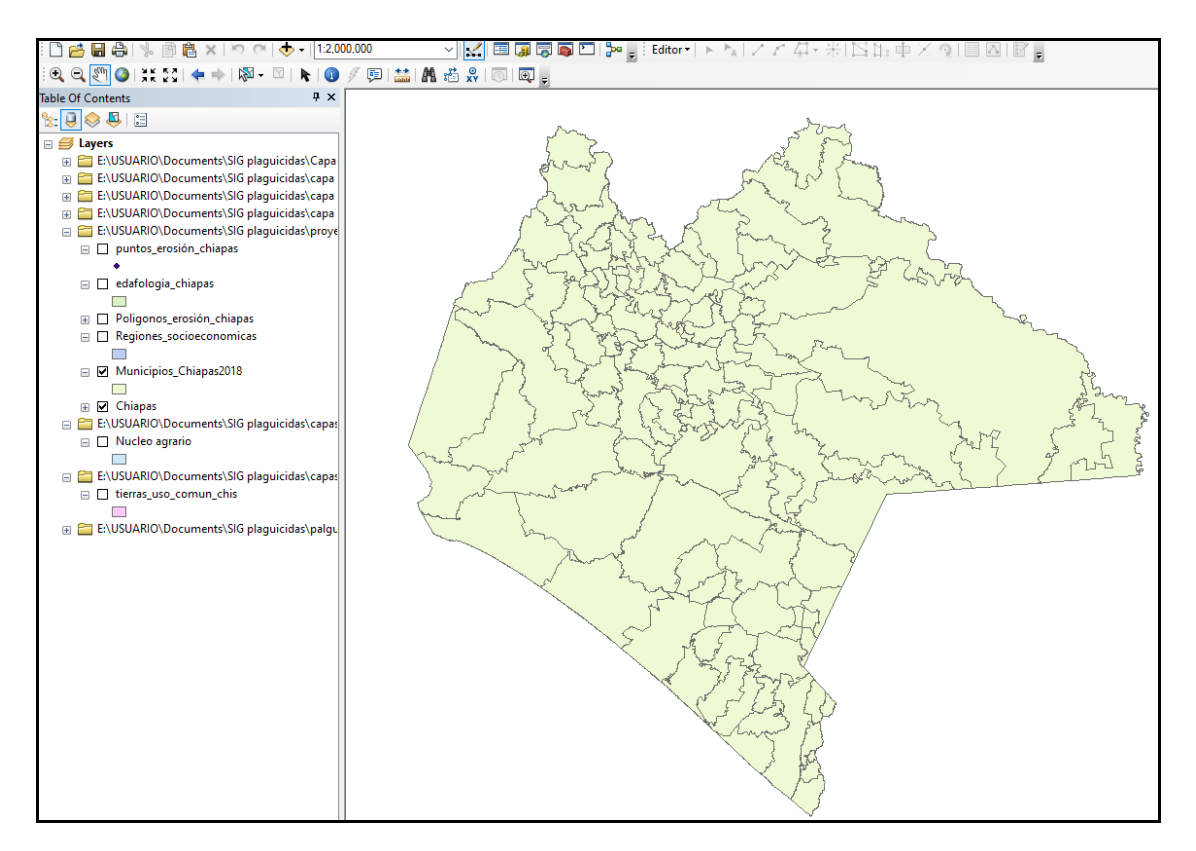

**Figura 4.** Shapefiles para la visualización en ArcGIS.

Para la creación del shapefile a partir de la base de datos anteriormente realizada, se pasó el archivo .xls de Excel a ArcGIS, en donde se le atribuyeron valores a X (longitud) y a Y (latitud), así como la asignación de coordenadas geográficas para la visualización, en este caso se eligió el sistema geodésico de coordenadas WGS 84.

Una vez visualizada la base de datos en ArcGIS, se procedió a guardar el archivo creado como archivo shapefile (.SHP) (Figura 5), para después verificar los datos dentro del mismo (Figura 6).

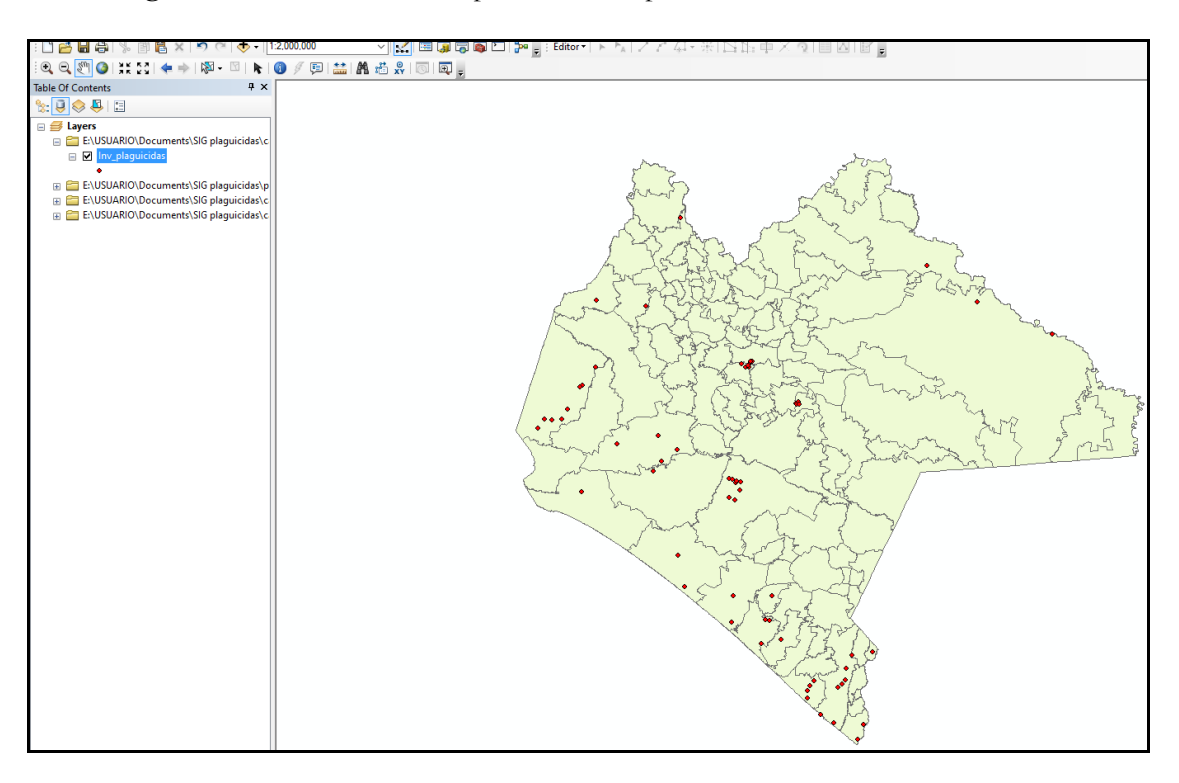

**Figura 5.** Visualización del shapefile creado a partir de la base de datos en ArcGIS

| cidas                   |                       |                           |                               |                      |                     |                         |                         |                     |                                                                     |
|-------------------------|-----------------------|---------------------------|-------------------------------|----------------------|---------------------|-------------------------|-------------------------|---------------------|---------------------------------------------------------------------|
| <b>REGION</b>           | <b>MUNICIPIO</b>      | <b>POBLADO</b>            | <b>CATEGORIA</b>              | <b>TIPO DE ESTUD</b> | <b>TIPO DE EXPO</b> | <b>MATRIZ AMBIENTAL</b> | <b>MATRIZ BIOLÓGICA</b> | <b>TIPO DE CONT</b> | <b>TIPO DE PLAGUICIDA</b>                                           |
|                         | Cintalapa de Figueroa | Rosendo Salazar           | Eiido                         | Social               | Laboral             | Alimentos               |                         | Plaguicida          | Organoclorado.organofosforado.piretroide                            |
|                         | Cintalapa de Figueroa | Vista Hermosa             | Elido                         | Social               | Laboral             | Alimentos               |                         | Plaquicida          | Organoclorado, organofos forado, piretroide                         |
|                         | Cintalapa de Figueroa | <b>Villa Morelos</b>      | Ejido                         | Social               | Laboral             | Alimentos               |                         | Plaquicida          | Organoclorado, organofos forado, piretroide                         |
|                         | Cintalapa de Figueroa | La Florida                | Ejido                         | Social               | Laboral             | Alimentos               |                         | Plaquicida          | Organoclorado, organofosforado, piretroide                          |
|                         | Cintalapa de Figueroa | La Candelaria             | Eiido                         | Social               | Laboral             | Alimentos               |                         | Plaquicida          | Organoclorado.organofosforado.piretroide                            |
|                         | Cintalapa de Figueroa | Lázaro Cardenas           | Elido                         | Social               | Laboral             | Alimentos               |                         | Plaquicida          | Organoclorado, organofos forado, piretroide                         |
|                         | Cintalapa de Figueroa | Merida                    | Ejido                         | Social               | Laboral             | Alimentos               |                         | Plaquicida          | Organoclorado, organofos forado, piretroide                         |
|                         | Cintalapa de Figueroa | Rancho Brasilia           | Eiido                         | Social               | Laboral             | Alimentos               |                         | Plaquicida          | Organoclorado, organofosforado, piretroide                          |
| Ш                       | Tecpatán              | Tecpatán                  | Unidad de producción          | Experimental         | Ambiental           | <b>Alimentos</b>        |                         | Plaquicida          | Organoclorado                                                       |
| Ш                       | Mezcalana             | Raudales Malpaso          | Rancho                        | Experimental         | Ambiental           | Alimentos, forraie      | Grasa                   | Plaquicida          | Organoclorado.heptacloro                                            |
| VI                      | <b>Villaflores</b>    | <b>Villaflores</b>        | Rancho                        | Experimental         | Ambiental           | Alimentos, forraje      | Grasa                   | Plaquicida          | Organoclorado, heptacloro                                           |
| $\overline{\mathbf{x}}$ | Tonalá                | Tonalá                    | Quesería                      | Experimental         | Ambiental           | Alimentos               |                         | Plaquicida          | Organoclorado                                                       |
| $\overline{\mathbf{x}}$ | Pijijapan             | Pijijapan                 | Quesería                      | Experimental         | Ambiental           | Alimentos               |                         | Plaquicida          | Organoclorado                                                       |
| $\overline{\mathbf{K}}$ | Mapastepec            | Mapastepec                | Quesería                      | Experimental         | Ambiental           | Alimentos               |                         | Plaquicida          | Organoclorado                                                       |
| ×                       | Acapetahua            | Acapetahua                | Quesería                      | Experimental         | Ambiental           | Alimentos               |                         | Plaquicida          | Organoclorado                                                       |
| x                       | Mapastepec            | Chantuto                  | sistema lagunar               | Experimental         | Ambiental           | Agua, suelo             | Teido                   | Plaquicida          | Organoclorado                                                       |
| x                       | Acapetahua            | Panzacola                 | sistema laqunar               | Experimental         | Ambiental           | Aqua, suelo             | Tejido                  | Plaquicida          | Organoclorado                                                       |
| $\overline{\mathbf{x}}$ | Pijijapan             | Carretas-Perevra          | Sistema laqunar               | Experimental         | Ambiental           | Agua, suelo             | Teido                   | Plaquicida          | Organoclorado                                                       |
| v                       | Chamula               | <b>Bechiftik</b>          | Sistema de producción         | Social               | Laboral             | Suelo, agua             |                         | Plaguicida          | Organofosforado.Carbamato.Bipiridilo                                |
| v                       | Chamula               | Cuchulumtic               | Sistema de producción         | Social               | Laboral             | Suelo, agua             |                         | Plaquicida          | Organofos forado.Carbamato.Bipiridilo                               |
| v                       | <b>Zinacantán</b>     | Cabecera municipal        | Sistema de producción         | Social               | Laboral             | Suelo, agua             |                         | Plaquicida          | Pentaciclina, Organofosforado, Carbamato, Organoclorado, Bipiridilo |
| v                       | <b>Zinacantán</b>     | Patosil                   | Sistema de producción         | Social               | Laboral             | Suelo, agua             |                         | Plaquicida          | Pentaciclina, Organofosforado, Carbamato, Organoclorado, Bipiridilo |
| v                       | Zinacantán            | <b>Salinas</b>            | Sistema de producción         | Social               | Laboral             | Suelo, agua             |                         | Plaguicida          | Pentaciclina, Organofosforado, Carbamato, Organoclorado, Bipiridilo |
| v                       | Zinacantán            | Tzaialnam                 | Sistema de producción         | Social               | Laboral             | Suelo, agua             |                         | Plaquicida          | Pentaciclina, Organofosforado, Carbamato, Organoclorado, Bipiridilo |
| v                       | Zinacantán            | Bochobjo                  | Sistema de producción         | Social               | Laboral             | Suelo, agua             |                         | Plaquicida          | Pentaciclina, Organofosforado, Carbamato, Organoclorado, Bipiridilo |
| v                       | Amatenango del Valle  | Cabecera municipal        | Sistema de producción         | Social               | Laboral             | Suelo, agua             |                         | Plaquicida          | Fosfamina, Organofosforado, Bioiridilo, Piretroide                  |
| v                       | Amatenango del Valle  | La Grandeza               | Sistema de producción         | Social               | Laboral             | Suelo, agua             |                         | Plaquicida          | Fosfamina, Organofosforado, Bioiridilo, Piretroide                  |
| v                       | Amatenango del Valle  | <b>El Madronal</b>        | Sistema de producción         | Social               | Laboral             | Suelo, agua             |                         | Plaquicida          | Fosfamina, Organofosforado, Bipiridilo, Piretroide                  |
| v                       | Amatenango del Valle  | Amatenango del Valle      | Parcela                       | Social               | Laboral             | Suelo                   |                         | Plaquicida          | Organofosforado, Bipiridilo, Clorofenolico                          |
| VI                      | <b>Villa Corzo</b>    | <b>Cerro Sonsonate</b>    | Especie                       | Experimental         | Ambiental           | Fauna                   | Sangre, plumas          | Plaquicida          | Organoclorado                                                       |
| $\overline{\mathsf{v}}$ | La concordia          | Nueva Libertad            | Suelo agrícola                | Experimental         | Ambiental           | Suelo                   |                         | Plaguicida          | Organoclorado                                                       |
| VĪ                      | La concordia          | <b>Guadalupe Victoria</b> | Suelo agricola                | Experimental         | Ambiental           | Suelo                   |                         | Plaquicida          | Organoclorado                                                       |
| VI                      | La concordia          | El Diamante               | Suelo agricola                | Experimental         | Ambiental           | Suelo                   |                         | Plaquicida          | Organoclorado                                                       |
| $\overline{\mathsf{v}}$ | La concordia          | <b>Juan Sabines</b>       | Suelo agrícola                | Experimental         | Ambiental           | Suelo                   |                         | Plaquicida          | Organoclorado                                                       |
| $\overline{\mathsf{v}}$ | La concordia          | La Independencia          | Suelo agrícola                | Experimental         | Ambiental           | Suelo                   |                         | Plaquicida          | Organoclorado                                                       |
| $\overline{\mathsf{v}}$ | La concordia          | Benito Juárez             | Suelo agricola                | Experimental         | Ambiental           | Suelo                   |                         | Plaquicida          | Organoclorado                                                       |
| VI                      | La concordia          | La Tiorilla               | Suelo agricola                | Experimental         | Ambiental           | Suelo                   |                         | Plaquicida          | Organoclorado                                                       |
| VI                      | La concordia          | <b>El Ámbar</b>           | Suelo agricola                | Experimental         | Ambiental           | Suelo                   |                         | Plaquicida          | Organoclorado                                                       |
| $\overline{\mathsf{v}}$ | <b>Villaflores</b>    | Mundo Verde               | Sistema de producción         | Experimental         | Ambiental           | Agua                    |                         | Plaguicida          | Piretroide                                                          |
| $\overline{\mathsf{v}}$ | <b>Villaflores</b>    | Agrónomos Mexicanos       | Sistema de producción         | Experimental         | Ambierntal          | Agua                    |                         | Plaquicida          | Organofosforado                                                     |
| VI                      | <b>Villaflores</b>    | 16 de Septiembre          | Sistema de producción         | Experimental         | Ambiental           | Agua                    |                         | Plaquicida          | Piretroide                                                          |
| VI                      | La concordia          | <b>Nueva Libertad</b>     | <b>Trabajadores agricolas</b> | Social               | laboral             | Suelo                   | Piel                    | Plaquicida          | Organofosforado                                                     |
| VII                     | Pichucalco            | <b>Nuevo Nicapa</b>       | Comunidad indigena            | Experimental         | Ambiental           | Polvo                   | Sangre, orina           | Plaquicida          | Organoclorado                                                       |
| XII                     | Palengue              | San Martin Chamiza        | Comunidad indigena            | Experimental         | Ambiental           | Polvo                   | Sangre, orina           | Plaquicida          | Organoclorado                                                       |
| ΧI                      | Ocosingo              | Nuevo Francisco León      | Comunidad indígena            | Experimental         | Ambiental           | Polvo                   | Sangre, orina           | Plaguicida          | Organoclorado                                                       |
| XII                     | Ocosingo              | Frontera Corozal          | Comunidad indigena            | Experimental         | Ambiental           | Polvo                   | Sangre, orina           | Plaguicida          | Organoclorado                                                       |
| x                       | Acapetahua            | Acapetahua                | Finca de papaya               | Experimental         | Ambiental           | Agua                    |                         | Plaquicida          | Organofosforado                                                     |
| x                       | Mazatán               | Mazatán                   | Finca de papaya               | Experimental         | <b>Ambiental</b>    | Aqua                    |                         | Plaquicida          | Organofosforado                                                     |
| x                       | Acacovagua            | <b>Rio Cacaluta</b>       | Suelo                         | Experimental         | Ambiental           | Agua, suelo             |                         | Plaquicida          | Bipiridilo, fos fonato                                              |
| x                       | Tapachula             | Cabecera municipal        | Especie                       | Experimental         | Ambiental           | Suelo                   |                         | Plaguicida          | Bipiridilo                                                          |
| x                       | Tapachula             | <b>Puerto Madero</b>      | Especie                       | Experimental         | Ambiental           | Agua                    |                         | Plaquicida          | Organoclorado                                                       |
|                         |                       |                           |                               |                      |                     |                         |                         |                     |                                                                     |

**Figura 6.** Visualización de la base de datos general en el ArcGIS.

Se seleccionaron los campos que se debían visualizar, así como los que no eran necesarios visualizarse, se fueron descartando mediante la función de "Layer Properties" (Figura 7).

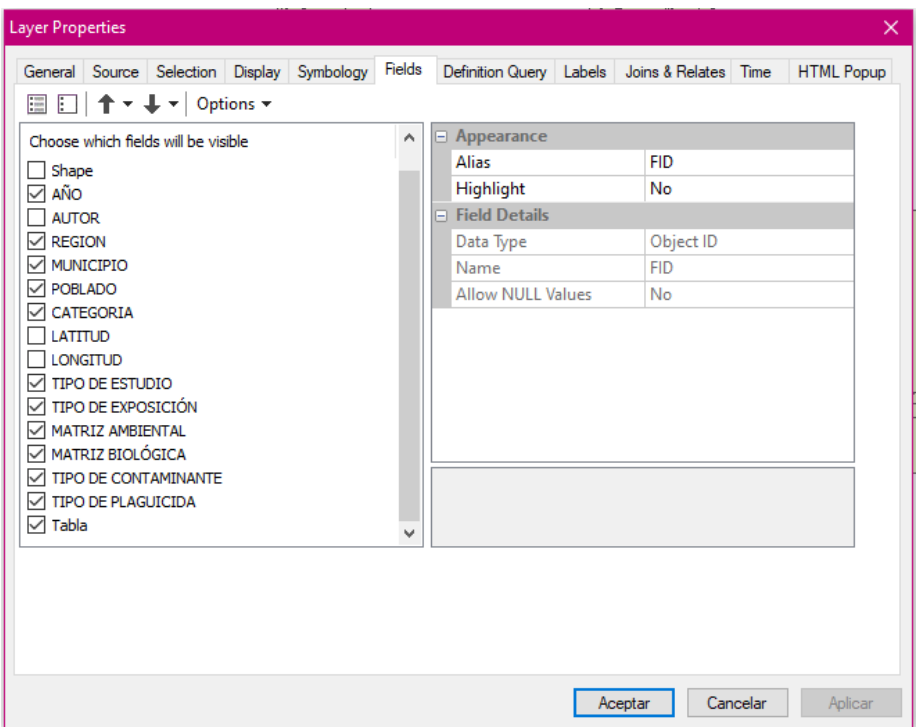

**Figura 7.** Selección de campos para su visualización.

A partir de la base de datos general (ver Figura 6) se realizaron 3 shapefiles más, los cuales fueron:

#### **4.5.1 MATRIZ AMBIENTAL.**

Para la creación de este shapefile, se tomaron aquellos textos que basaran sus estudios en alimentos, agua, sedimento, suelo, etc., y se creó una base de datos para trabajar en el programa de ArcGIS (Figura 8).

| <b>REGI</b> | <b>LATITUD</b> | <b>LONGITUD</b> | <b>MUNICIPIO</b> | <b>POBLADO</b>     | <b>MATRIZ A 1</b>      |
|-------------|----------------|-----------------|------------------|--------------------|------------------------|
| Ш           | 17.135361      | $-93.31074$     | Tecpatán         | Tecpatán           | Alimentos              |
| IX          | 16.086946      | -93.761286      | Tonalá           | Tonalá             | Alimentos              |
| IX          | 15.685171      | -93.212254      | Pijijiapan       | Pijijiapan         | Alimentos              |
| IX          | 15.433625      | -92.896336      | Mapastepec       | Mapastepec         | Alimentos              |
| x           | 15.27953       | $-92.690643$    | Acapetahua       | Acapetahua         | Alimentos              |
| x           | 15.283333      | -92.916667      | Mapastepec       | Chantuto           | Agua, suelo            |
| X           | 15.15          | $-92.75$        | Acapetahua       | Panzacola          | Agua, suelo            |
| IX          | 15.503459      | -93.183846      | Pijijiapan       | Carretas-Perevra   | Agua, suelo            |
| VI          | 16.09007       | -92.809112      | La concordia     | Nueva Libertad     | Suelo                  |
| vı          | 16.000033      | $-92.883349$    | La concordia     | Guadalupe Victoria | Suelo                  |
| vı          | 16.111851      | -92.878965      | La concordia     | El Diamante        | Suelo                  |
| vı          | 16.102925      | $-92.8596$      | La concordia     | Juan Sabines       | Suelo                  |
| vı          | 16.086543      | -92.838873      | La concordia     | La Independencia   | Suelo                  |
| vı          | 16.042117      | $-92.819796$    | La concordia     | Benito Juárez      | Suelo                  |
| vı          | 15.98737       | $-92.852466$    | La concordia     | La Tigrilla        | Suelo                  |
| vı          | 16.095644      | -92.832212      | La concordia     | El Ámbar           | Suelo                  |
| x           | 14.666667      | $-92.35$        | Tapachula        | Pozuelos-Murillo   | Aqua, sedimento        |
| x           | 14.97383       | $-92.25499$     | Tapachula        | Río Coatán         | Suelo, sedimento, agua |

**Figura 8.** Base de datos para la realización del shapefile de matriz ambiental.

#### **4.5.2 MATRIZ BIOLÓGICA.**

Para la creación del shapefile, se seleccionaron aquellos textos que basaran sus estudios en muestras de tejido, plasma sanguíneo, piel, orina, etc., se trabajó la base de datos en Excel, para posteriormente trabajar en el ArcGIS para su visualización (Figura 9).

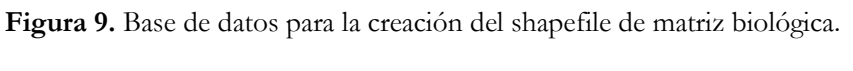

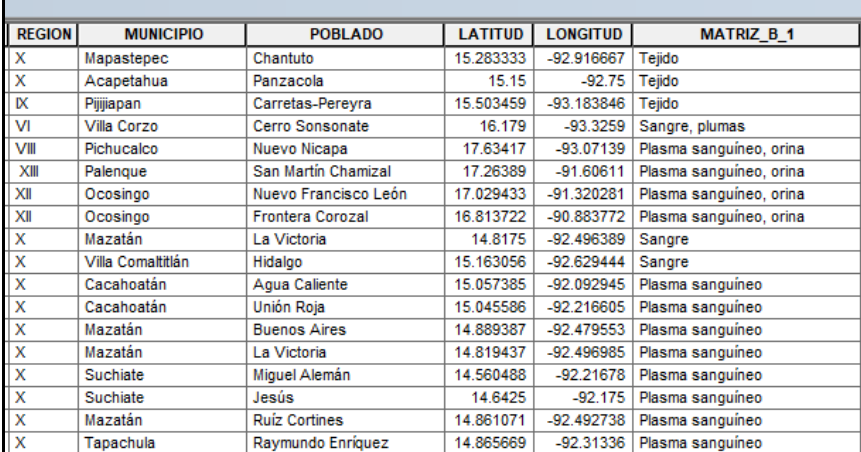

#### **4.5.3 DATOS GENERALES DE LOS PLAGUICIDAS.**

Para la creación de este shapefile, se analizaron los textos y se clasificaron los plaguicidas de la siguiente manera: Nombre comercial, compuesto, clasificación y tipo de plaguicida (algunos autores no mencionaban el nombre comercial y solo mencionaban el compuesto, así que en algunos puntos se decidió omitir el nombre comercial).

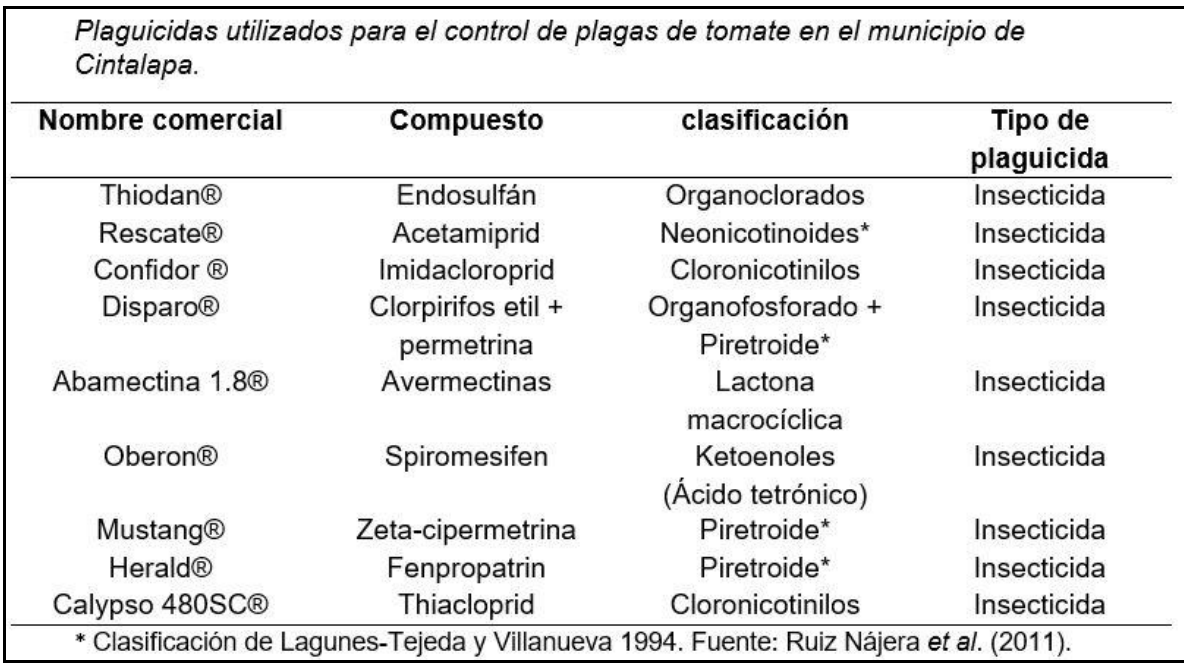

**Figura 10.** Clasificación utilizada para la construcción del shapefile de plaguicidas estudiados.

Teniendo las bases de datos ya clasificadas, se realizaron las tablas correspondientes para la visualización en ArcGIS, mismas que se elaboraron en Word versión 2016 (Figura 10), conforme a la información proporcionada en cada texto.

Teniendo las tablas realizadas de cada campo y guardadas en carpetas correspondientes de cada matriz, se agregaron al ArcGIS para su visualización, se creó un nuevo campo llamado *tabla* (Figura 11).

**Figura 11.** Creación del campo tabla.

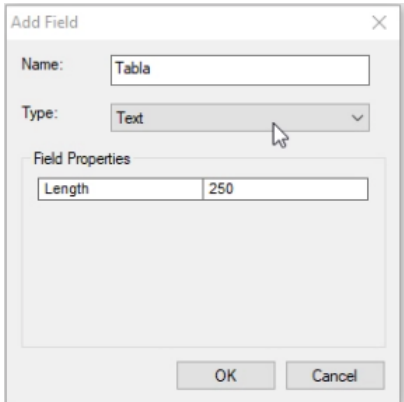

Una vez creado dicho campo, se agregó el siguiente código:

 $\langle \text{img src} = "URL_AQUI" \text{ width} = '250' / >$ 

En el cual debemos pegar la dirección de nuestra tabla creada con anterioridad y el 250 es el tamaño de visualización. Este código se agregó a todos los shapefiles creados para la visualización de las tablas (ver Figura 12).

| <b>MATRIZ B 1</b>       | <b>TABLA</b>                                                                                                    |
|-------------------------|----------------------------------------------------------------------------------------------------|
| Teiido                  | <imq src="E:\USUARIO\Documents\SIG plaquicidas\imagenes tablas\matriz biologica\Chantuto-panzacola.JPG" width="700"></imq>   |
|                         |                                                                                                    |
| Tejido                  | <img src="E:\USUARIO\Documents\SIG plaquicidas\imagenes tablas\matriz biologica\Chantuto-panzacola.JPG" width="700"/>        |
| Teiido                  | <imq src="E:\USUARIO\Documents\SIG plaquicidas\imagenes tablas\matriz biologica\Carrretas-pereyra.JPG" width="700"></imq>    |
| Sangre, plumas          | <img src="E:\USUARIO\Documents\SIG plaquicidas\imagenes tablas\matriz biologica\cerro sonsonate1.JPG" width="700"/>          |
| Plasma sanguíneo, orina | <imq src="E:\USUARIO\Documents\SIG plaquicidas\imaqenes tablas\matriz biologica\Nuevo nicapa.JPG" width="700"></imq>         |
| Plasma sanguíneo, orina | <img src="E:\USUARIO\Documents\SIG plaquicidas\imagenes tablas\matriz biologica\san martin chamizal.JPG" width="700"/>       |
| Plasma sanguíneo, orina | <img src="E:\USUARIO\Documents\SIG plaquicidas\imagenes tablas\matriz biologica\Nuevo Francisco de leon.JPG" width="700"/>   |
| Plasma sanguíneo, orina | <img src="E:\USUARIO\Documents\SIG plaquicidas\imagenes tablas\matriz biologica\Frontera corozal.JPG" width="700"/>          |
| Sangre                  | <img src="E:\USUARIO\Documents\SIG plaquicidas\imagenes tablas\matriz biologica\La victoria.JPG" width="700"/>               |
| Sangre                  | <img src="E:\USUARIO\Documents\SIG plaquicidas\imagenes tablas\matriz biologica\Villa comaltitlan.JPG" width="700"/>         |
| Plasma sanguíneo        | <img src="E:\USUARIO\Documents\SIG plaquicidas\imagenes tablas\matriz biologica\cacahoatan y mazatan.JPG" width="700"/>      |
| Plasma sanguíneo        | <img src="E:\USUARIO\Documents\SIG plaquicidas\imagenes tablas\matriz biologica\cacahoatan y mazatan.JPG" width="700"/>      |
| Plasma sanguíneo        | <img src="E:\USUARIO\Documents\SIG plaguicidas\imagenes tablas\matriz biologica\cacahoatan y mazatan.JPG" width="700"/>      |
| Plasma sanguineo        | <imq src="E:\USUARIO\Documents\SIG plaquicidas\imaqenes tablas\matriz biologica\cacahoatan y mazatan.JPG" width="700"></imq> |
| Plasma sanguíneo        | <img src="E:\USUARIO\Documents\SIG plaguicidas\imagenes tablas\matriz biologica\miguel aleman.JPG" width="700"/>             |
| Plasma sanguíneo        | <img src="E:\USUARIO\Documents\SIG plaguicidas\imagenes tablas\matriz biologica\jesus.JPG" width="700"/>                     |
| Plasma sanguíneo        | <img src="E:\USUARIO\Documents\SIG plaquicidas\imagenes tablas\matriz biologica\ruiz cortines.JPG" width="700"/>             |
| Plasma sanguíneo        | <imq src="E:\USUARIO\Documents\SIG plaquicidas\imagenes tablas\matriz biologica\raymundo enriquez.JPG" width="700"></imq>    |

**Figura 12.** Uso del código en la base de datos para la visualización de las tablas.

Para la visualización de información por cada punto, se utilizó la función "HTML pop up" el cual son ventanas emergentes que se utilizan para mostrar información sobre entidades; en este caso se utilizó para mostrar la información por cada punto generado a partir de las bases de datos creadas anteriormente.

#### **5. PRESENTACIÓN Y ANÁLISIS DE RESULTADOS OBTENIDOS**

A partir de las búsquedas de textos, se obtuvieron en total 38 documentos con los que se realizó el siguiente análisis.

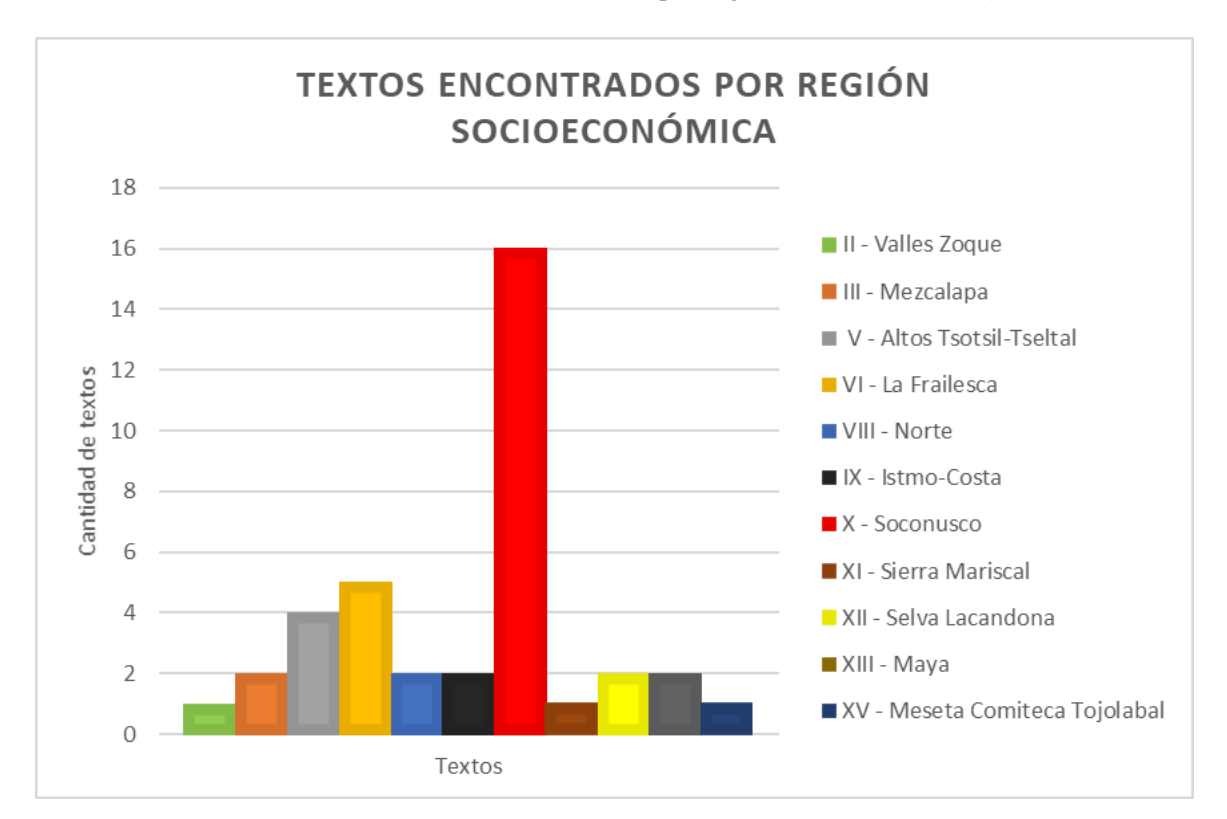

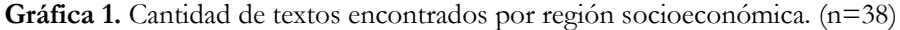

En la gráfica 1, se puede observar que la región del Soconusco es la de mayor porcentaje de investigaciones realizadas. El 48.76% del uso de suelo, se utiliza para la agricultura de acuerdo con datos del Programa Regional de Desarrollo [31] además, en dicha región se aplicaron plaguicidas organoclorados por más de cuarenta años no sólo por las brigadas de salud pública contra el paludismo o malaria, sino también por su uso indiscriminadamente en la agricultura, particularmente en el control de las plagas del cultivo de algodón [32]. Es importante considerar que es una región fronteriza con Guatemala y de climas favorecedores para las enfermedades trasmitidas por vectores, que han requerido de la aplicación de plaguicidas para su control, por varias décadas [33]

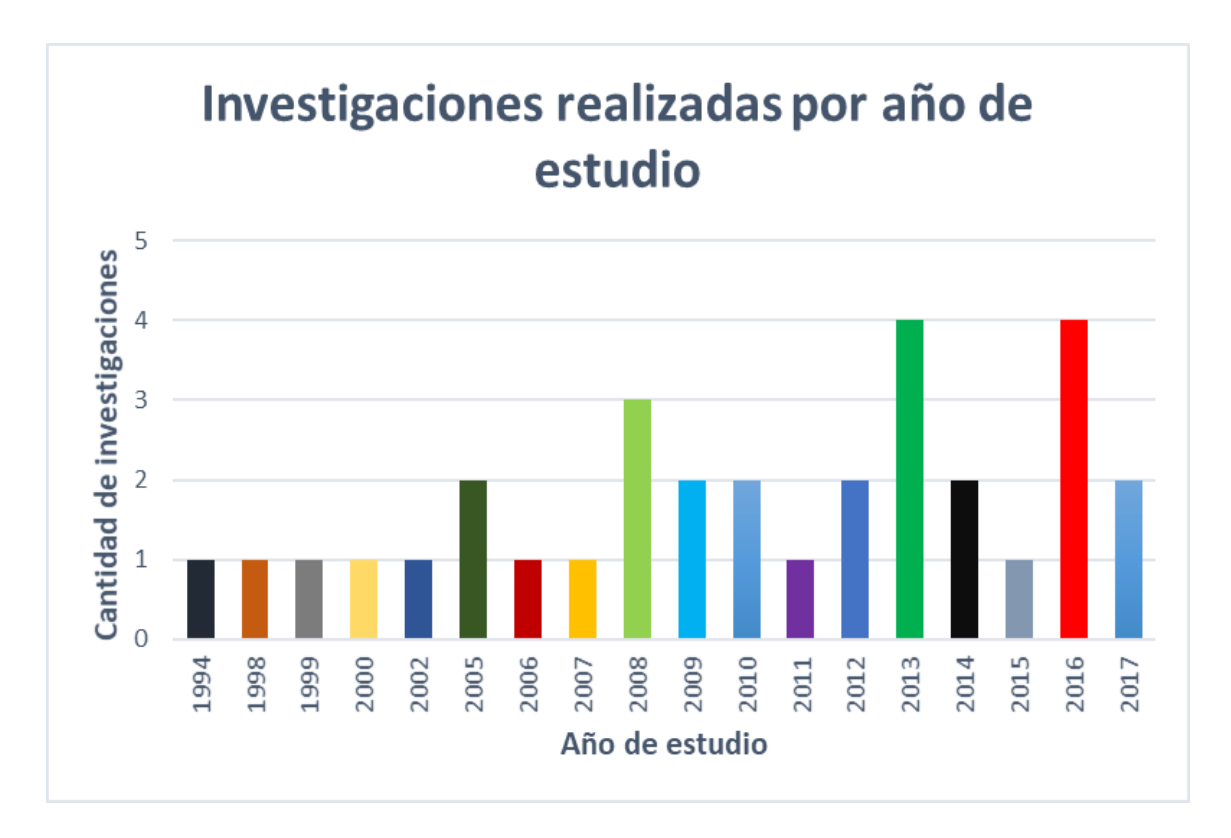

**Gráfica 2. Cantidad de investigaciones realizadas por año de estudio. (n=32)**

Algunos textos fueron descartados, dos de ellos por ser artículos de revisión (la n=38 disminuyó a n=36), los cuales tenían información ya tomada en cuenta y los restantes por ser textos derivados de una sola investigación publicados en más de una revista en los cuales los datos eran similares (n=36 a n=32 documentos).

En la gráfica 2, se puede observar que los años en el incrementan las investigaciones acerca de plaguicidas en el Estado de Chiapas son 2013 y 2016.

A partir del año 2005 hubo un alza en cuanto a investigaciones realizadas, esto puede deberse a que entre los años 2003 y 2008 se implementó el Programa Regional de Acción y Demostración de Alternativas Sostenibles para el Control de Vectores de la Malaria sin el Uso de DDT (Proyecto DDT/PNUMA/GEF/OPS) en el que participaron los países de Belice, Costa Rica, El Salvador, Guatemala, Honduras, México, Nicaragua y Panamá, con el objetivo de demostrar que los métodos para el control de vectores de malaria sin DDT u otro plaguicida persistente son repetibles, eficaces en función de sus costos y sostenibles, previniendo así la reintroducción del DDT en la región [34]. Por lo

que muy posiblemente, para la implementación de este programa de evaluación y vigilancia del DDT se derivó en el incremento de infraestructura, capacitación de capital humano y la implementación de métodos analíticos para el análisis de plaguicidas, reportando estudios a la alza en el 2016 de los respectivos análisis acerca de la exposición a estos compuestos para monitorear su persistencia y como medida de vigilancia sanitaria. Sin embargo, el análisis de estos compuestos involucra un costo elevado que al término de los programas que brindan el financiamiento puede derivar en la disminución de estos estudios.

En el caso de algunos plaguicidas organoclorados su regulación y la prohibición de su producción y distribución comercial se realizó en diferentes años, por ejemplo; el Catálogo Oficial de Plaguicidas de 1998 clasifica a la aldrina, dieldrina y endrina, como plaguicidas prohibidos, es decir que su fabricación, formulación, comercialización y uso están prohibidos en México desde el 3 de enero de 1991. Sin embargo, el DDT se usó por más de cinco décadas. Su fabricación en el país se inició en 1968 y su producción alcanzó un promedio cercano a las 80,000 toneladas por año disminuyendo su aplicación para el año 1999. Actualmente ya no se produce gracias al éxito del control del paludismo y únicamente se han conservado unos remanentes con el fin de tenerlo disponible para emergencias en caso de ocurrir un nuevo brote de esa enfermedad [35].

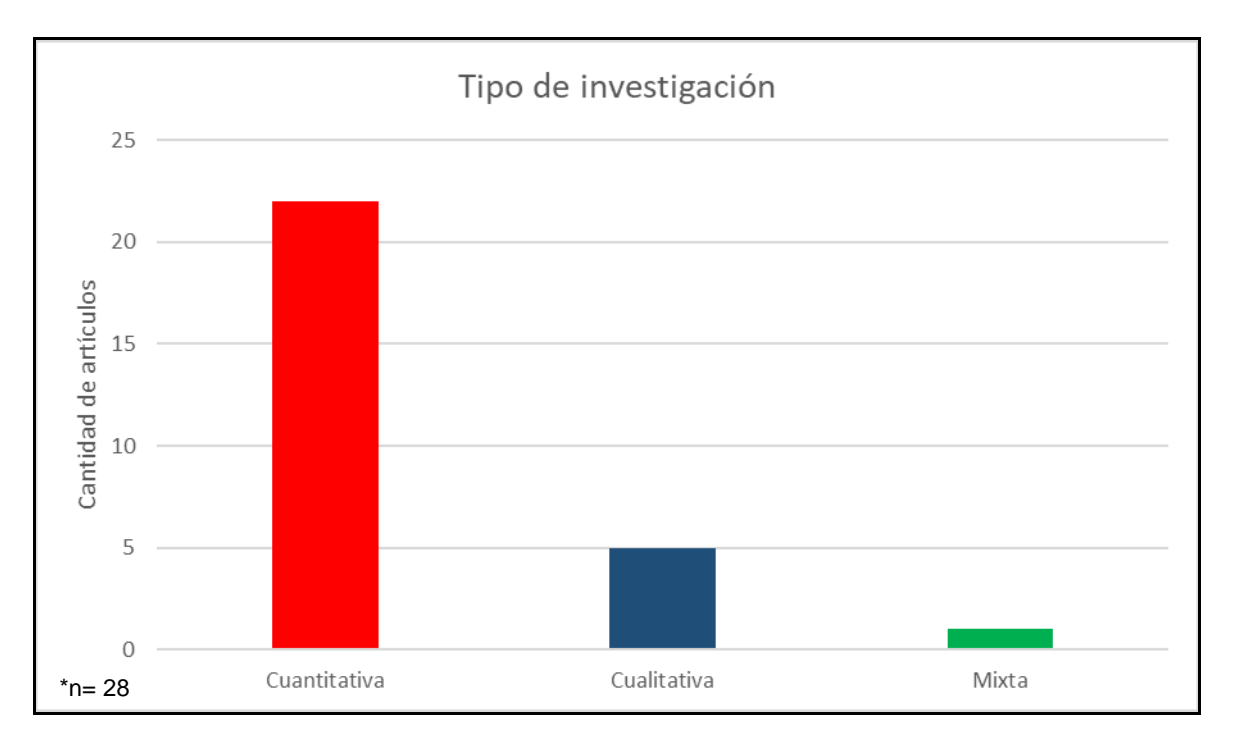

**Gráfica 3.** Cantidad de artículos por tipo de investigación.

En la gráfica 3 se observa que los estudios cuantitativos predominan frente a los textos cualitativos, esto significa que hay mayores estudios realizados acerca de la detección de plaguicidas para demostrar que estos compuestos estan en el medio evaluado como un indicador de su presencia, persistencia y bioacumulación en comparación a los estudios cualitativos enfocados a la percepción o prácticas en el uso de plaguicidas en los trabajadores agrícolas. Es decir, se cuantifica la concentración del plaguicida o plaguicidas en el medio ambiente tanto en matrices ambientales como en biológicas, mientras que en los estudios de tipo cualitativo se realiza investigación de los usos y tipos de plaguicidas con la información obtenida de entrevistas o cuestionarios aplicados en la población de estudio, sin muestreo y análisis de las concentraciones, en el caso de las investigaciones de tipo mixto son mínimos aunque pueden brindar información más completa del escenario estudiado.

Dado que no todos los textos contaban con la información necesaria para la construcción de la base de datos, se fueron descartando en base a los criterios de selección, en algunos casos no se reportaban concentraciones *in situ* y tan solo reportaban los nombres comerciales de los plaguicidas estudiados, en este último caso los datos fueron tomados en cuenta solo para la construcción de la base general de datos de plaguicidas. Otros textos descartados, fueron aquellos que de una investigación se publicaron distintos textos bajo títulos diferentes, sin embargo, las informaciones contenidas eran similares, por lo que únicamente se tomó en cuenta el texto más completo para la construcción de la base de datos (n=32 a n=28). Los textos descartados para la construcción de la base de datos se pueden ver en el anexo 2.

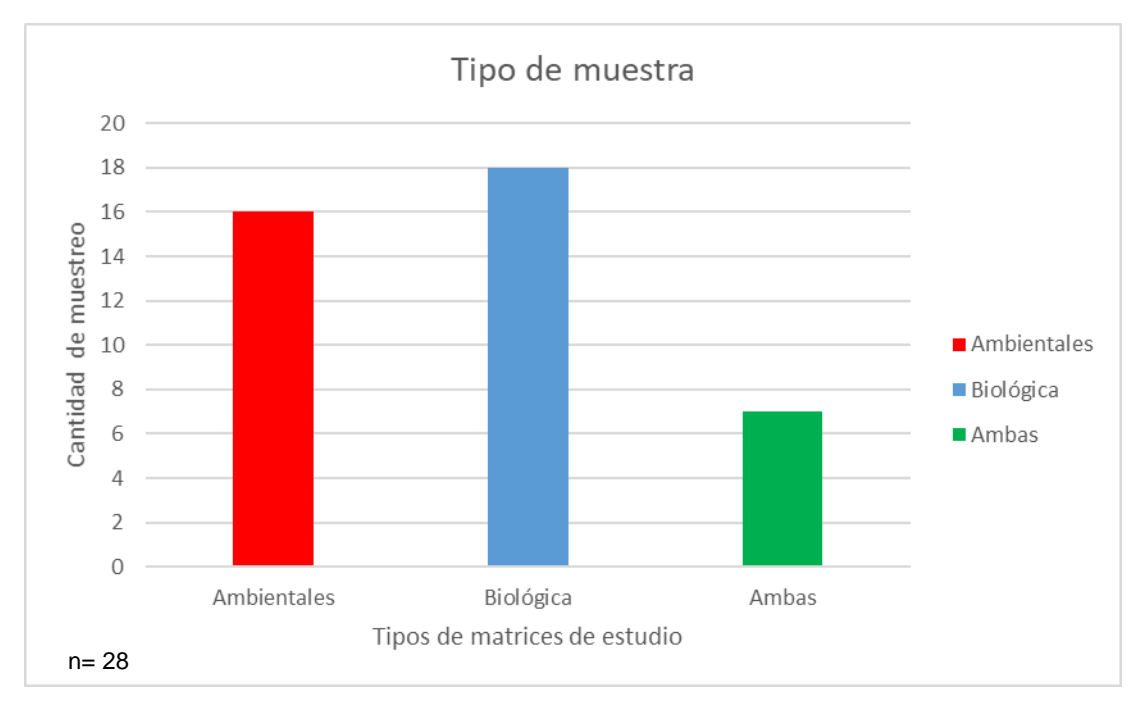

**Gráfica 4**. Tipos de muestra realizados en el Estado de acuerdo a las investigaciones recopiladas

En la gráfica 4. Se analizaron los documentos de acuerdo al tipo de muestras colectadas y analizadas, así como la cantidad de muestreos, dónde solo por dos publicaciones los estudios en matrices biológicas destacan en relación a los realizados en matrices ambientales. La diferencia es más notable en la cantidad de estudios que reportan muestreos en ambos tipos de matriz reportando información más completa sobre el escenario de la exposición a plaguicidas y evidenciando su presencia tanto en el medio ambiente como en las poblaciones de estos sitios, como un indicador de su persistencia en el ambiente o bioacumulación y de la magnitud de la exposición.

#### Visualización de la información en ArcGIS

La función de las ventanas emergentes "HTML pop up" nos permite visualizar la información que queremos ver en una determinada zona, en este caso podemos visualizar los estudios que se han realizado en el Estado de Chiapas brindándonos un panorama más amplio en el tema de los plaguicidas.

La Figura 13. Muestra el shapefile general de los sitios de estudio sobre plaguicidas para su visualización por punto, realizada a partir de la base de datos general, cada punto es un dato recopilado que muestra el tipo de exposición, al activar cada punto en el programa, brinda una ventana emergente con la información que se muestra en la figura. 13.

**Figura 13.** Visualización de los estudios en el uso de plaguicidas en el Estado de Chiapas utilizando la función de ventanas emergentes.

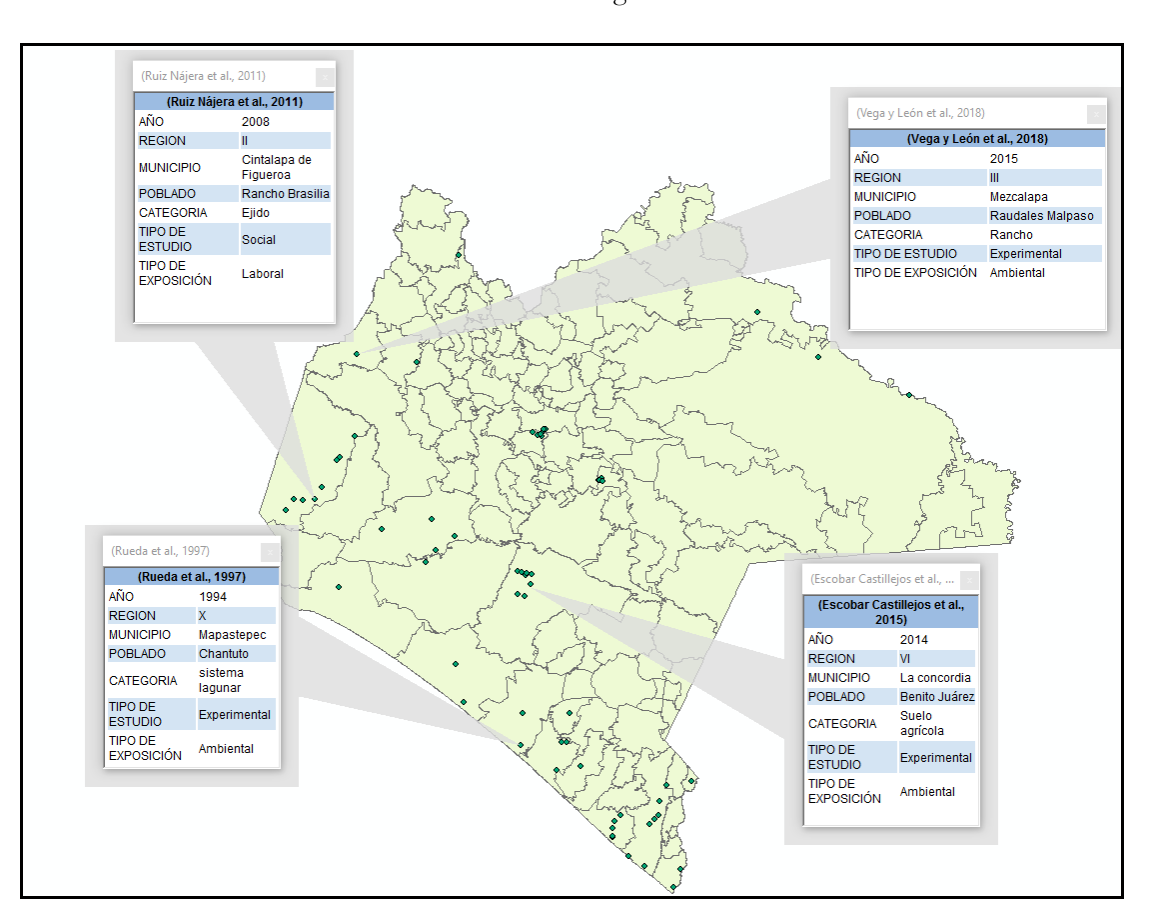

A partir de la base de datos "matriz ambiental", se elaboró el shapefile correspondiente, en la cual se pueden visualizar las concentraciones puntuales o promedio de los plaguicidas reportados de acuerdo a cada tipo de muestra reportada ya sean alimentos, agua, sedimento o suelo, o en varias de ellas, concentraciones de un solo plaguicida o varios compuestos analizados (ver Figura 14). Cada punto muestra una o varias tablas según sea el estudio que visualiza, en esta figura, se observan tres estudios cada uno de diferente autor, por ejemplo, Herrera Portugal et al 2017 reporta la media de las concentraciones de DDT y sus metabolitos DDE y DDD en alimento (quesos), en cambio Ruiz Sánchez, 2014. Reporta con mayor detalle la frecuencia de detección en porcentajes, la concentración media y rango de detección de los plaguicidas organoclorados analizados en muestras de suelo, sedimento y agua en la cuenca del Río Coatán. Cada tabla se construyó respetando la información reportada por el autor o autores.

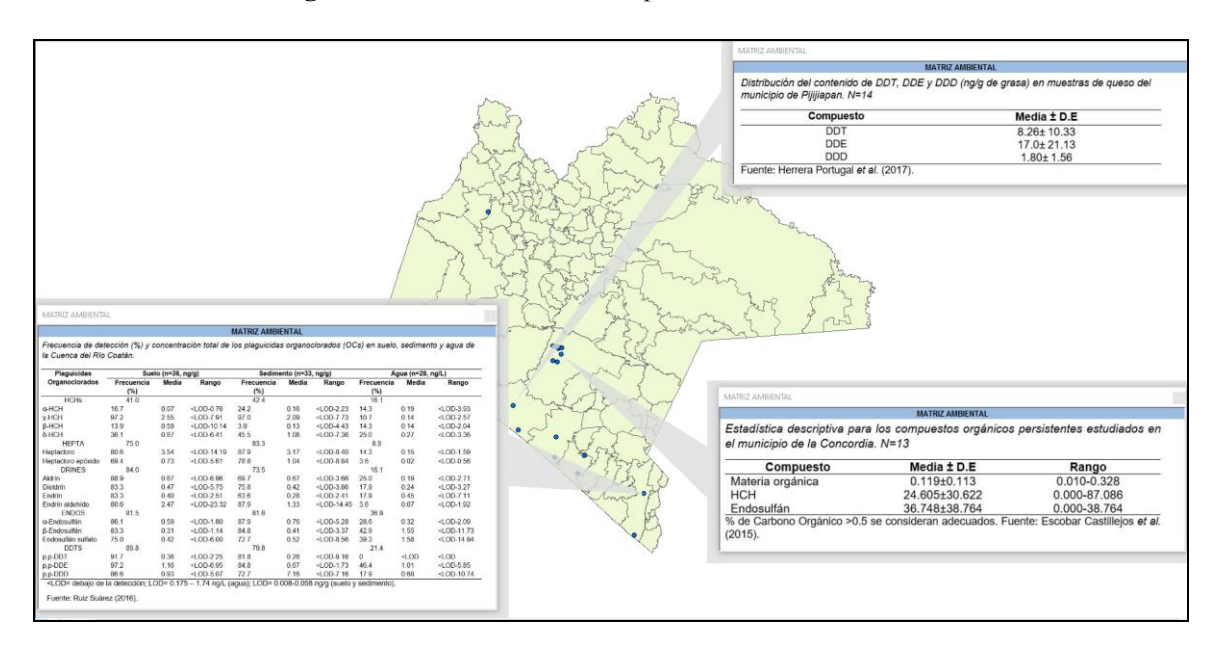

**Figura 14.** Visualización del shapefile de matriz ambiental.

El shapefile de matriz biológica se realizó mediante la base de datos "matriz biológica". En este shapefile se pueden visualizar las concentraciones reportadas de uno o varios compuestos en plasma, suero, orina, tejido, etc. En la Figura 15 se muestra un ejemplo: Ruiz-Suárez et al., 2014 reporta las medias, desviaciones estándar, valores mínimos y máximos de las concentraciones de varios plaguicidas organoclorados en muestras de plasma en habitantes de varias comunidades. Rueda et al., 1997 reporta las concentraciones puntuales de diversos plaguicidas en tejido muscular de especies de camarón y peces.

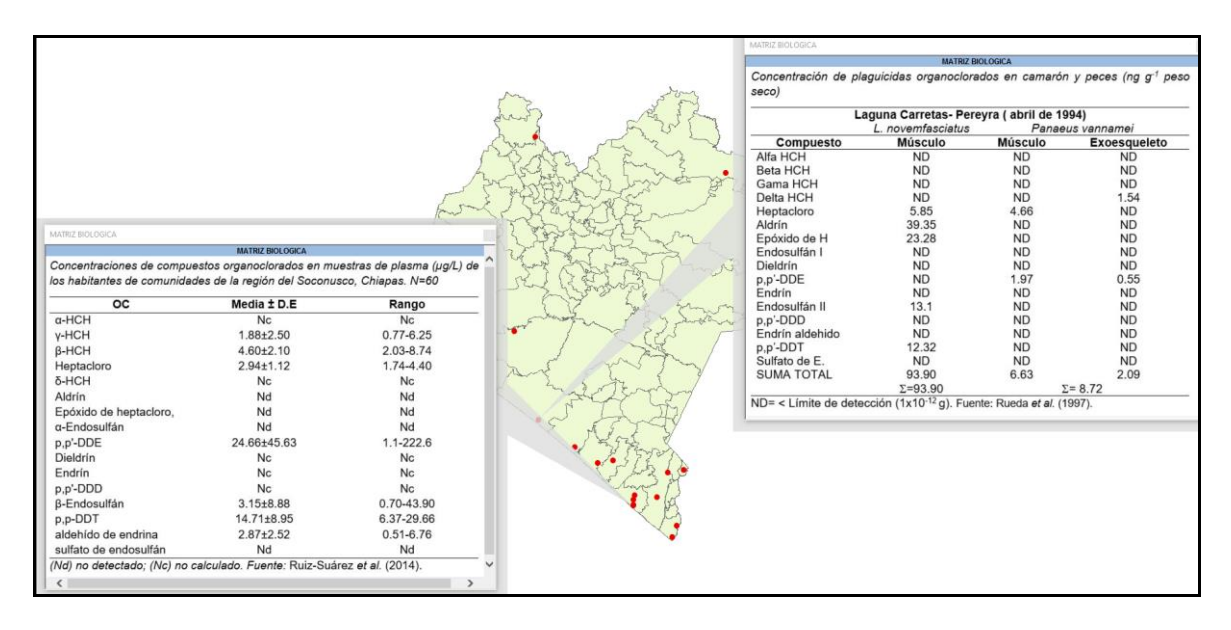

**Figura 15.** Visualización del shapefile matriz biológica

A partir de la base de datos general, se realizó otra base que tuviera únicamente aquellos plaguicidas reportados o mencionados en todas las investigaciones (tipo cualitativo, cuantitativo o mixto), a partir de esta base se elaboró el shapefile correspondiente, en donde podemos ver los plaguicidas por nombre comercial, compuesto, clasificación y tipo de plaguicida (ver Figura 16).

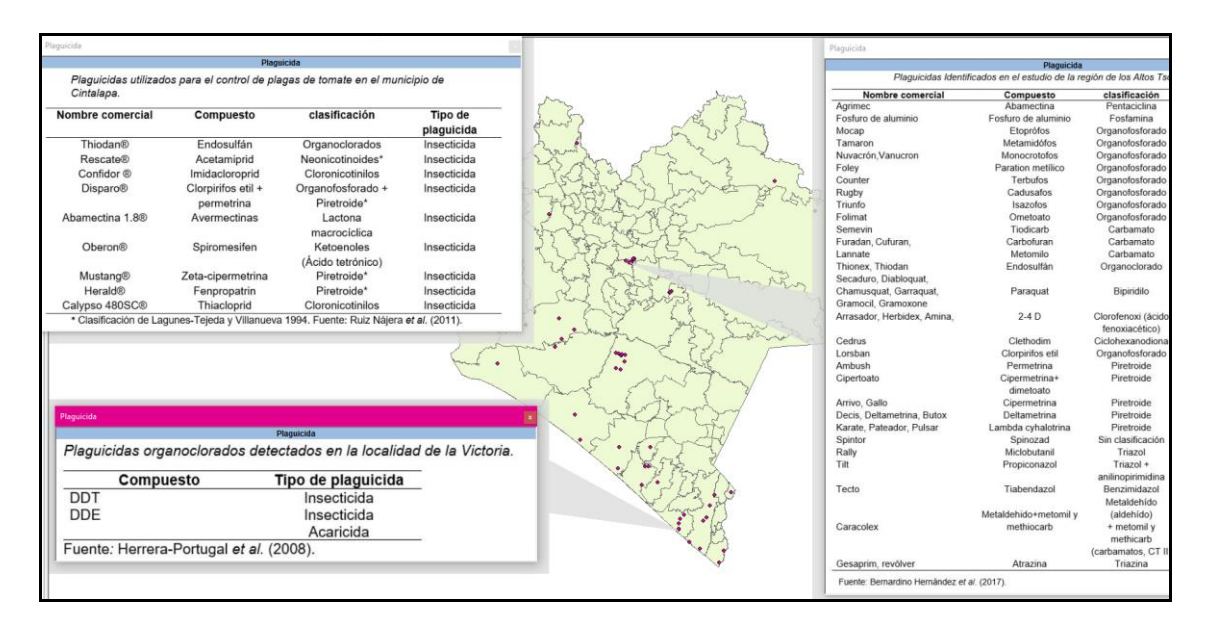

**Figura 16.** Visualización del shapefile plaguicidas estudiados.

#### **6. CONCLUSIONES**

La construcción de la base de datos global o general que sirvió para analizar el comportamiento de las publicaciones, se obtuvo de un total de 38 documentos de acceso abierto.

La construcción de las bases de datos y visualizaciones para matrices ambientales (agua, suelo, sedimento, etc.) y matrices biológicas (plasma, tejido, etc.), aplicando los criterios de selección, se trabajó con un total de 28 documentos.

La región socioeconómica con el mayor número de estudios reportados en Chiapas, fue la X que corresponde al Soconusco, considerando que esto puede explicarse debido a que en esta región se aplicaron plaguicidas organoclorados por más de cuarenta años no sólo por las brigadas de salud pública contra el paludismo o malaria, sino también por su uso indiscriminadamente en la agricultura, particularmente en el control de las plagas del cultivo de algodón [32]. Sin embargo, existen regiones en el Estado que no han sido evaluadas como es el caso de las regiones I, IV y XIV correspondientes al área metropolitana, los llanos y zeltal-chol respectivamente.

Los plaguicidas reportados en la mayoría de las publicaciones son los organoclorados, seguido de los organofosforados y en menos proporción los carbamatos.

Los datos analizados muestran un incremento de publicaciones relacionadas con el tema de forma creciente a partir del año 2005 (2 publicaciones), 2008 (3), 2013 y 2016 (4) respectivamente, lo cual puede deberse a que entre los años 2003 y 2008 se implementó el Programa Regional de Acción y Demostración de Alternativas Sostenibles para el Control de Vectores de la Malaria sin el Uso de DDT (Proyecto DDT/PNUMA/GEF/OPS) dónde México fue partícipe [34].

Las publicaciones muestran una mayor proporción de investigaciones de tipo cuantitativo, seguidas del tipo cualitativo y en una proporción mínima las de tipo mixta, aunado a ello en los estudios del primer tipo de investigación la mayor proporción se encuentra en el análisis de muestras biológicas seguido de los análisis en muestras ambientales y en una menor proporción estudios que incluyen la evaluación de ambos tipos de muestras. Lo que confirma la necesidad de demostrar en dichas investigaciones la presencia y la exposición de los plaguicidas en el medio ambiente de cada escenario de estudio, sin embargo, no es de menor importancia los datos reportados en los estudios de tipo cualitativo que brindan una mayor información sobre la percepción del riesgo ante la exposición de plaguicidas de esas zonas.

La elaboración del Sistema de información geográfico generado, permite que la información se pueda visualizar para realizar diversos análisis de acuerdo a la distribución de los estudios en las diferentes zonas que conforman el Estado de Chiapas en un periodo histórico de 25 años (1995-2020), Por ejemplo, se pudo identificar que las concentraciones más altas de algunos plaguicidas se reportaron en la región X Soconusco.

Las bases de datos creadas para el SIG, que en este caso se desarrolló para zonificar la exposición a plaguicidas en Chiapas, es de gran utilidad al ser una herramienta que ofrece un panorama acerca de los avances que se han tenido en el campo de estudios sobre este tema en el Estado, facilita la identificación y análisis de las zonas dónde se ha realizado la mayor parte de los reportes y evaluaciones científicas, así mismo permite conocer las zonas que hasta el momento no han sido estudiadas, mediante esta herramienta se puede procesar la información para ser comunicada de manera gráfica, didáctica y con la posibilidad de contar con información actualizada conforme se continúe alimentando las bases de datos con una utilidad para el entorno académico, de investigación y para público en general que puedan contar con la información procesada en este trabajo.

Los usuarios de la información procesada en el SIG pueden identificar de manera rápida en qué punto se encuentra la mayor aplicación de plaguicidas, el tipo de plaguicida, los puntos donde se presenta la mayor o menor exposición, los tipos de muestras procesadas, los investigadores especializados en este tema, las instituciones dónde se desarrollaron los estudios, las poblaciones de mayor riesgo asociado a las concentraciones reportadas de los diferentes tipos de plaguicidas que son finalmente, compuestos tóxicos para cualquier ser vivo principalmente si se usan sin considerar las recomendaciones regulatorias y sanitarias.

La búsqueda, análisis de información y la elaboración de las bases de datos es la parte fundamental y fue la parte más compleja de todas las fases de este trabajo, mucho del tiempo invertido se dedicó a su organización y construcción, sin embargo, pueden seguir actualizándose de manera continua, agregando más información conforme se vaya publicando, generando así un SIG cada vez más completo y aumentando el panorama de los estudios realizados a medida que se publican.

Esta información puede facilitar la toma de decisiones de los interesados en la información desde la planeación estratégica del desarrollo agrario en el tema del uso y exposición a plaguicidas, como en líneas de investigación relacionadas con la salud ambiental, protección sanitaria, entre otros. Se puede aportar información fundamental para futuros proyectos acerca de este tema en el Estado, ya sea para

consulta, o bien, para ser un punto de partida para la construcción y planificación de nuevas investigaciones.

El SIG desarrollado servirá como herramienta de información para la línea de investigación en Salud que desarrollan investigadores de la línea de Toxicología y salud ambiental del PE de Ingeniería ambiental de la Universidad de Ciencias y Artes de Chiapas (UNICACH) y del Centro Público de Investigación el Colegio de la Frontera Sur (ECOSUR), además de otros investigadores de instituciones académicas y de investigación.

#### **7. RECOMENDACIONES**

Realizar una búsqueda más completa considerando publicaciones que no cuentan con acceso abierto, lo cual fue una limitante para este trabajo.

Es importante considerar si los estudios relacionados con otros temas como biorremediación, efectos de la exposición a plaguicidas o algunos informes técnicos de dependencias gubernamentales, pueden ser importantes para ampliar la información y ampliar de mejor manera el panorama en el Estado.

Es importante actualizar las bases de datos para que la herramienta continúe vigente.

El SIG desarrollado es una herramienta útil para la formación de los estudiantes de programas educativos de la Facultad de Ingeniería de la UNICACH.

Las bases de datos generadas pueden utilizarse para trabajar y difundir la información en otro tipo de programas interactivos como materiales para la consulta y procesos de enseñanza- aprendizaje.

#### **8. REFERENCIAS**

- [1] Geomática ambiental, "Características de las misiones de los satélites Landsat," *Geomática Ambiental*, 2019. [Online]. Available: https://www.geomatica.pe/blog/caracteristicas-de-lasmisiones-de-los-satelites-landsat.
- [2] FAO, "¿Qué son los plaguicidas?," *FAO*, 1996. [Online]. Available: http://www.fao.org/3/ W1604S/w1604s04.htm. [Accessed: 06-Apr-2020].
- [3] esri, "Introducción a ArcGIS," *esri*, 2019. [Online]. Available: https://resources.arcgis.com /es/help/getting-started/articles/026n00000014000000.htm.
- [4] N. E. Pérez Herrera, J. A. Alvarado Mejía, M. T. Castillo Burguete, R. L. González Navarrete, and M. B. Quintanilla Vega, "Efectos reproductivos en agricultores expuestos a plaguicidas en Muna, Yucatán," in *Género , Ambiente y Contaminación por Sustancias Químicas*, I., A. M. Sanchez Mora, Ed. México: Instituto Nacional de Ecología & Secretaría de Medio Ambiente y Recursos Naturales, 2012, pp. 79–94.
- [5] SENASICA, "Riesgos de los plaguicidas para el ambiente," *Gob. México*, vol. 1, p. 1, 2020.
- [6] A. V. P. Buendia, "Implementación de los Sistemas de Información Geográfica en la gestión de los Espacios Naturales Protegidos," *Congr. Nac. Tecnol. la Inf. Geográfica*, 2014.
- [7] E. Aránguez Ruiz, M. Arribas García, J. Aránguez Gilarranz, and J. Ordóñez Iriarte, *Aplicaciones prácticas de los sistemas de información geográfica para la salud ambiental*, vol. 53, no. 9. Madrid, España, 2013.
- [8] I. Ortíz, M. A. Avila-Chávez, and L. G. Torres, "Plaguicidas en México: usos, riesgos y marco regulatorio," *Rev. Latinoam. Biotecnol. Ambient. y Algal*, vol. 5, no. 1, p. 3, Oct. 2014, doi: 10.7603/s40682-014-0003-9.
- [9] Instituto Nacional de Ecología y Cambio Climático, "Datos de identificación de plaguicidas de uso agrícola," *Gob. México*, vol. 1, 2019.
- [10] D. Aguilera Márquez *et al.*, *Los Plaguicidas Altamente Peligrosos en México*, 1st ed., vol. 1, no. 1. México, 2017.
- [11] C. García-Gutiérrez and G. D. Rodríguez-Meza, "Problemática y riesgo ambiental por el uso de plaguicidas en Sinaloa," *Ra Ximhai*, vol. 8, pp. 1–10, 2012, doi: 10.35197/rx.08.03.e2.2012.01.cg.
- [12] D. Escobar-Castillejos, A. Caballero-Roque, and J. Rendón-Von Osten, "Prácticas De Utilización Para Plaguicidas En La Localidad Nueva Libertad, La Concordia, Chiapas\* Pesticide Use Practices in the Locality of Nueva Libertad, La Concordia, Chiapas," *Rev. Mex. Ciencias Agrícolas*, pp. 19–30, 2011.
- [13] C. Burguete, "Prevalece el abuso de agroquímicos en Chiapas," *Cuarto Poder*, 27-Nov-2019.
- [14] R. E. Ruiz Nájera, J. A. Ruiz Nájera, S. Guzmán Gonzalez, and de E. J. Pérez Luna, "Manejo y control de plagas del cultivo de tomate en Cintalapa, Chiapas, Mexico," *Rev. Int. Contam. Ambient.*, vol. 27, no. 2, pp. 129–137, 2011.
- [15] H. U. Bernardino-Hernández, R. Mariaca-Méndez, A. Nazar-Beutelspacher, J. D. Álvarez-Solís, A. Torres-Dosal, and C. Herrera-Portugal, "Conocimientos, conductas y síntomas de intoxicación aguda por plaguicidas entre productores de tres sistemas de producción agrícolas en los Altos de Chiapas, México," *Rev. Int. Contam. Ambient.*, vol. 35, no. 1, pp. 7–23, 2019, doi: 10.20937/RICA.2019.35.01.01.
- [16] R. D. Mascorro-de Loera, B. Ferguson, H. R. Perales-Rivera, and F. Charbonnier, "Herbicidas en la milpa: Estrategias de aplicación y su impacto sobre el consumo de arvenses," *Ecosistemas y Recur. Agropecu.*, vol. 6, no. 18, pp. 477–486, 2019, doi: 10.19136/era.a6n18.2076.
- [17] A. E. Arrona Rivera, *Detección de plaguicidas organoclorados en el tecolote bajeño (Glaucidium brasilianum) en el Cerro Sonsonate, Chiapas ( Tesis de maestría)*. San Cristónal: El Colegio de la Frontera Sur, 2015.
- [18] L. Rueda, A. V. Botello, and G. Diaz, "Presencia de plaguicidas organoclorados en dos sistemas lagunares del estado de Chiapas, México," *Revista Internacional de Contaminacion Ambiental*, vol. 13, no. 2. pp. 55–61, 1997.
- [19] A. Trejo A., N. E. Rivero Pérez, and C. Herrea Portugal, "Exposición a plaguicidas en niños de la zona platanera del Soconusco, Chiapas," *Rev. AIDIS Ing. y CIencias Ambient.*, vol. 7, pp. 179–188, 2014.
- [20] Ruiz-Toledo and J. & Sánchez-Guillén, "Efecto de la concentración de glifosato presente en cuerpos de agua cercanos a campos de soya transgénica sobre la abeja apis mellifera y la abeja sin aguijón tetragonisca angustula," *Acta zoológica Mex.*, vol. 30, no. 2, pp. 408–413, 2014.
- [21] H. Alegria, T. F. Bidleman, and M. S. Figueroa, "Organochlorine pesticides in the ambient air of Chiapas, Mexico," *Environ. Pollut.*, vol. 140, no. 3, pp. 483–491, Apr. 2006, doi: 10.1016/j.envpol.2005.08.007.
- [22] A. H. Hernández-Romero, C. Tovilla-Hernández, E. A. Malo, and R. Bello-Mendoza, "Water quality and presence of pesticides in a tropical coastal wetland in southern Mexico," *Mar. Pollut. Bull.*, vol. 48, no. 11–12, pp. 1130–1141, 2004, doi: 10.1016/j.marpolbul.2004.01.003.
- [23] C. N. Hernández H., *Comparación del riesgo ecológico de plaguicidas utilizados en plantaciones de papaya:uso y validación del indicador SYNOPS (Tesis de maestría)*. Tapachula, Chiapas: El Colegio de la Frontera Sur, 2006.
- [24] J. L. Hernández Hernández, *Caracterización de uso de suelo y evaluación de la calidad riparia del río Cacaluta, Acacoyagua, Chiapas, México (Tesis de maestría)*. Tapachula: El colegio de la Frontera Sur, 2014.
- [25] J. Santovenia Díaz, C. Tarragó Montalvo, and R. Cañedo Andalia, "Sistemas de información geográfica para la gestión de la información," *Acimed*, vol. 20, no. 5, pp. 72–75, 2009.
- [26] Servicio Geológico Mexicano, "Sistemas de información geográfica," *Gobierno de México*, 2017. [Online]. Available: https://www.sgm.gob.mx/Web/MuseoVirtual/SIG/Introduccion-SIG. html#:~:text=El SIG funciona como una,con una sola localización geográfica.
- [27] FAO, "Componentes y Funciones de los SIG," *Organización de las Naciones Unidas para la Agricultura y la Alimentación*, 2011. [Online]. Available: http://www.fao.org/tempref /GI/Reserved/FTP\_FaoRlc/old/prior/segalim/animal/sig/intro/compo.htm.
- [28] C. D. P. Delisles and C. A. L. Quan, "Uso de las imágenes de satélites y los SIG en el campo de la Ingeniería Agrícola," *Rev. Ciencias Técnicas Agropecu.*, vol. 22, no. 4, pp. 75–80, 2013.
- [29] Secretaría de Turismo, "Estado de Chiapas," *Gob. del Estado Chiapas*, vol. 1, pp. 1–149, 2020.
- [30] CEIEG, "Regiones Socioeconómicas," *Comité Estatal de Información Estadística y Geográfica*, 2012. [Online]. Available: http://www.ceieg.chiapas.gob.mx/home/wp-content/uploads/downloads /productosdgei/CIGECH/CIGECH\_REGIONES.pdf.
- [31] Programa Regional de Desarrollo, "Región X Sconusco," *Hacienda Chiapas*, vol. 1, no. 2, pp. 1– 16, 2011.
- [32] C. Herrera-Portugal, G. Franco-Sánchez, V. Zelada-Castillo, Y. Schlottfeldt-Trujillo, M. A. Rodríguez-Feliciano, and H. Barrientos-Becerra, "Levels of organochlorine plaguicides (DDT and DDE) on children living in malaria-endemic communities from Chiapas, Mexico," 2008.
- [33] OPS, "Programa Regional de Acción y Demostración de Alternativas Sostenibles para el Control de Vectores de la Malaria sin Uso de DDT en México y América Central (Proyecto DDT/PNUMA/GEF/OPS)," Washington, D.C., 2008.
- [34] Organización Panamericana de la Salud, *El rol de los gobiernos municipales y la participación comunitaria en el manejo integral de vectores de la malaria sin el uso del DDT en Mesoamérica*, 1st ed. Washington, D.C.: Organización Panamericana de la Salud, 2011.
- [35] Instituto Nacional de Ecología y Cambio Climático, "Estado de avance del Convenio de Estocolmo en México," *SEMARNAT*, 2007. [Online]. Available: http://www2.inecc.gob.mx/ publicaciones2/libros/447/cap2.html.
- [36] R. I. Martínez-Salinas, F. Díaz-Barriga, L. E. Batres-Esquivel, and I. N. Pérez-Maldonado, "Assessment of the levels of DDT and its metabolites in soil and dust samples from Chiapas, Mexico," *Bull. Environ. Contam. Toxicol.*, vol. 86, no. 1, pp. 33–37, 2011, doi: 10.1007/s00128-010- 0174-y.
- [37] E. R. López-Escobar *et al.*, "Optimizacion De La Oxidacion Electroquimica De Una Mezcla De Plaguicidas Generada En Una Plantacion Bananera Optimization of the Chemical Oxidation of Residues of Pesticides," pp. 61–70, 2017, doi: 10.19136/jeeos.a1n1.1734.

## **9. ANEXOS**

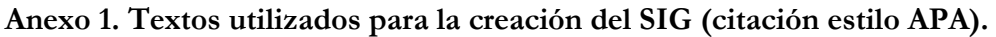

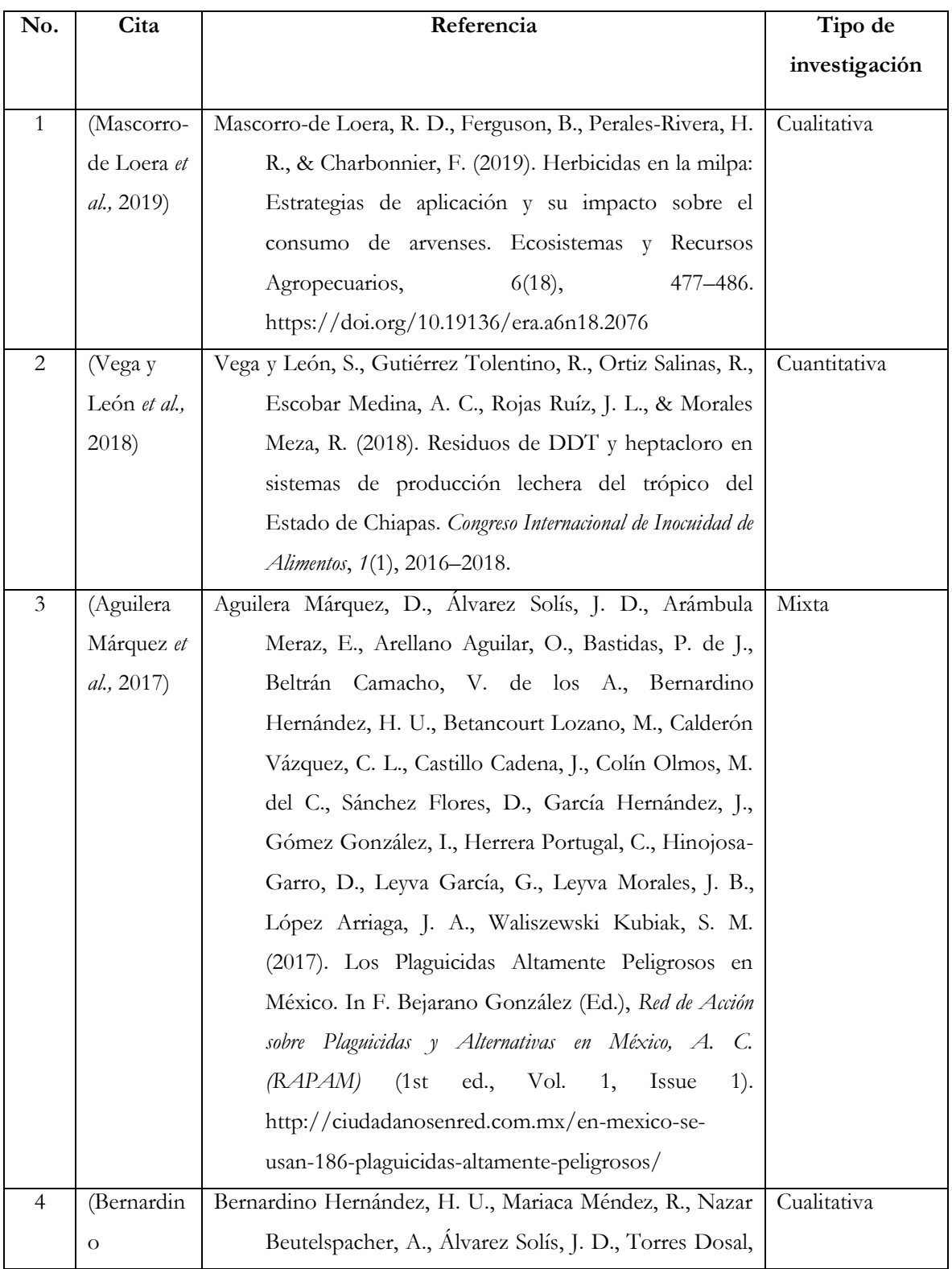

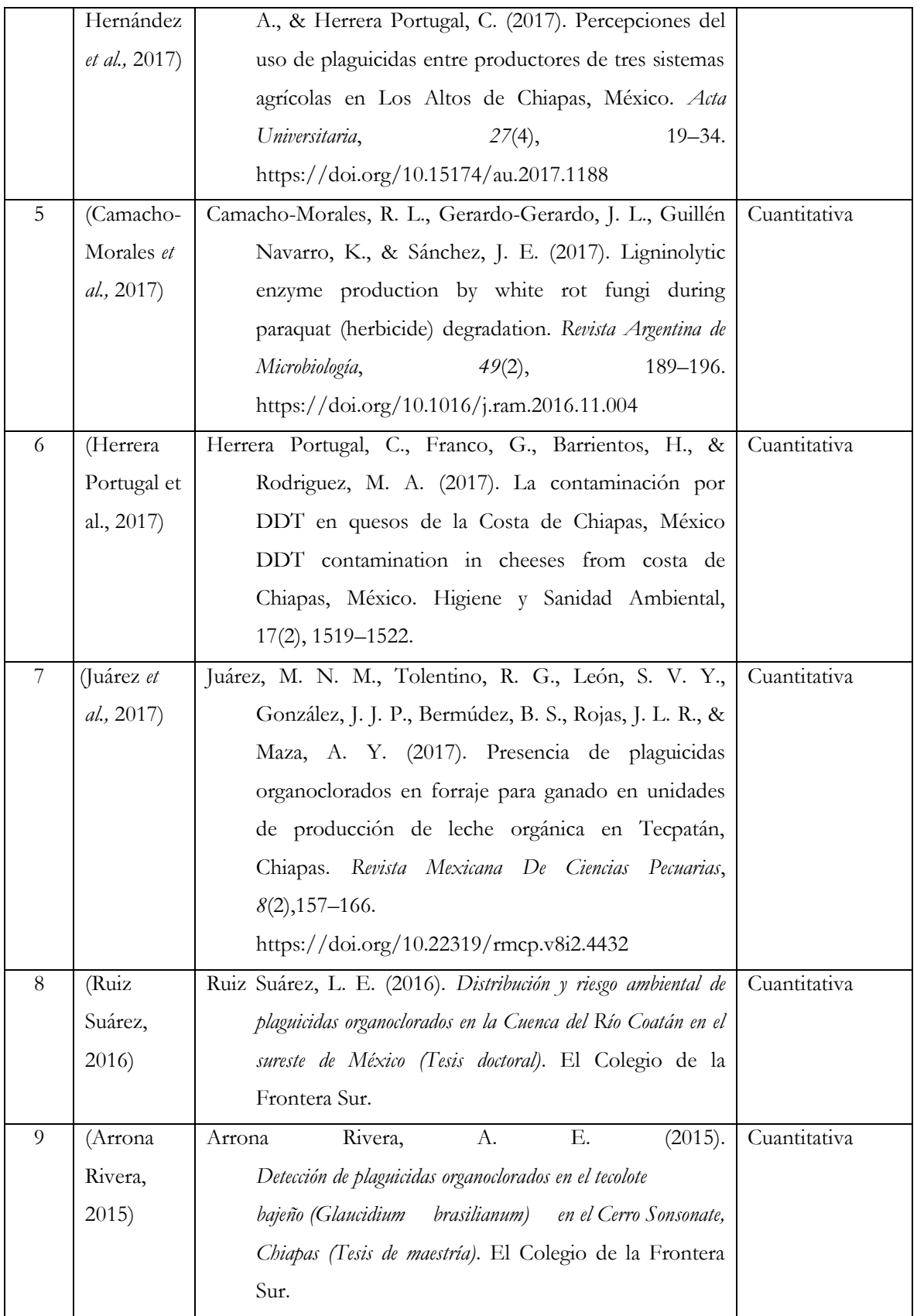

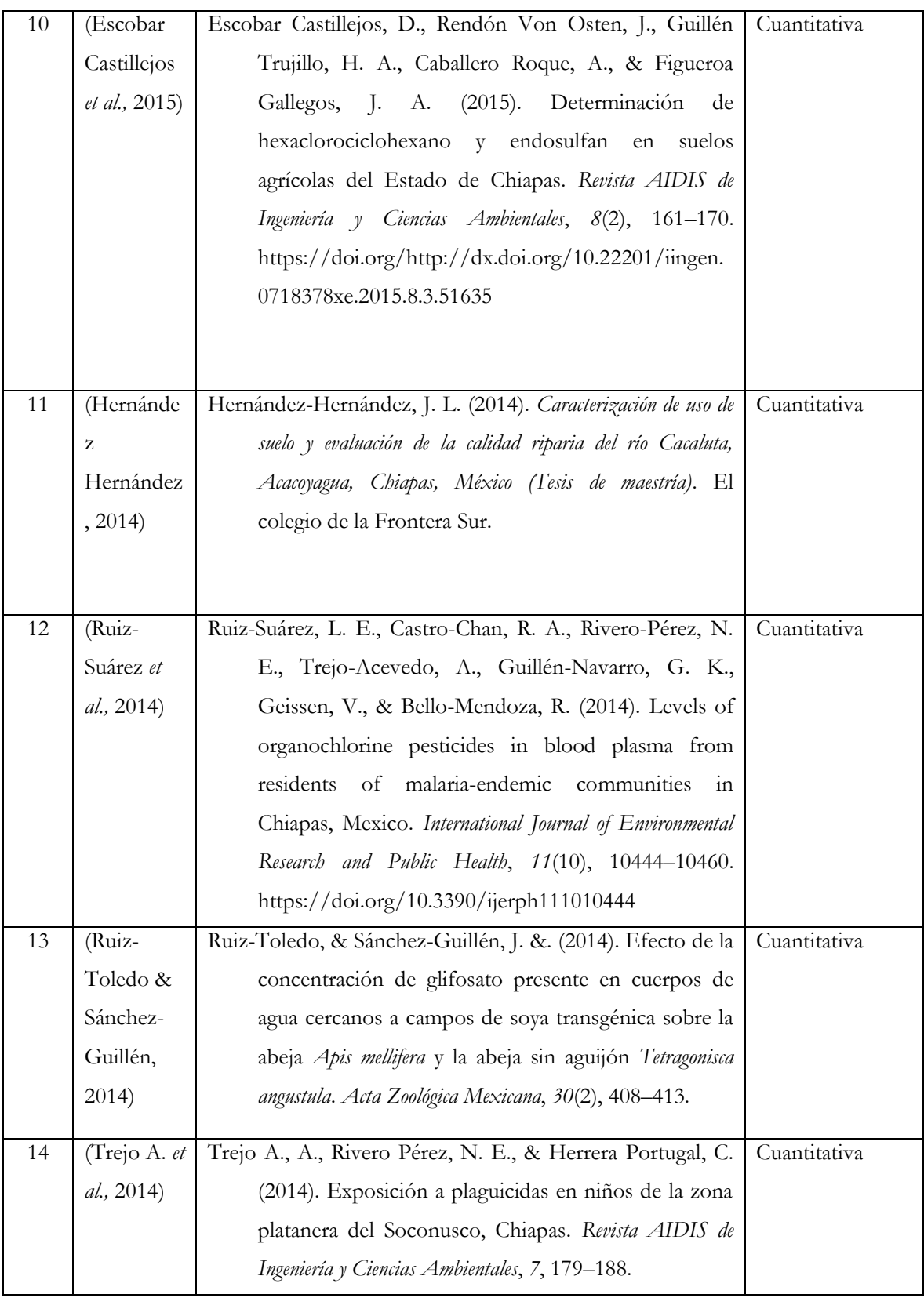

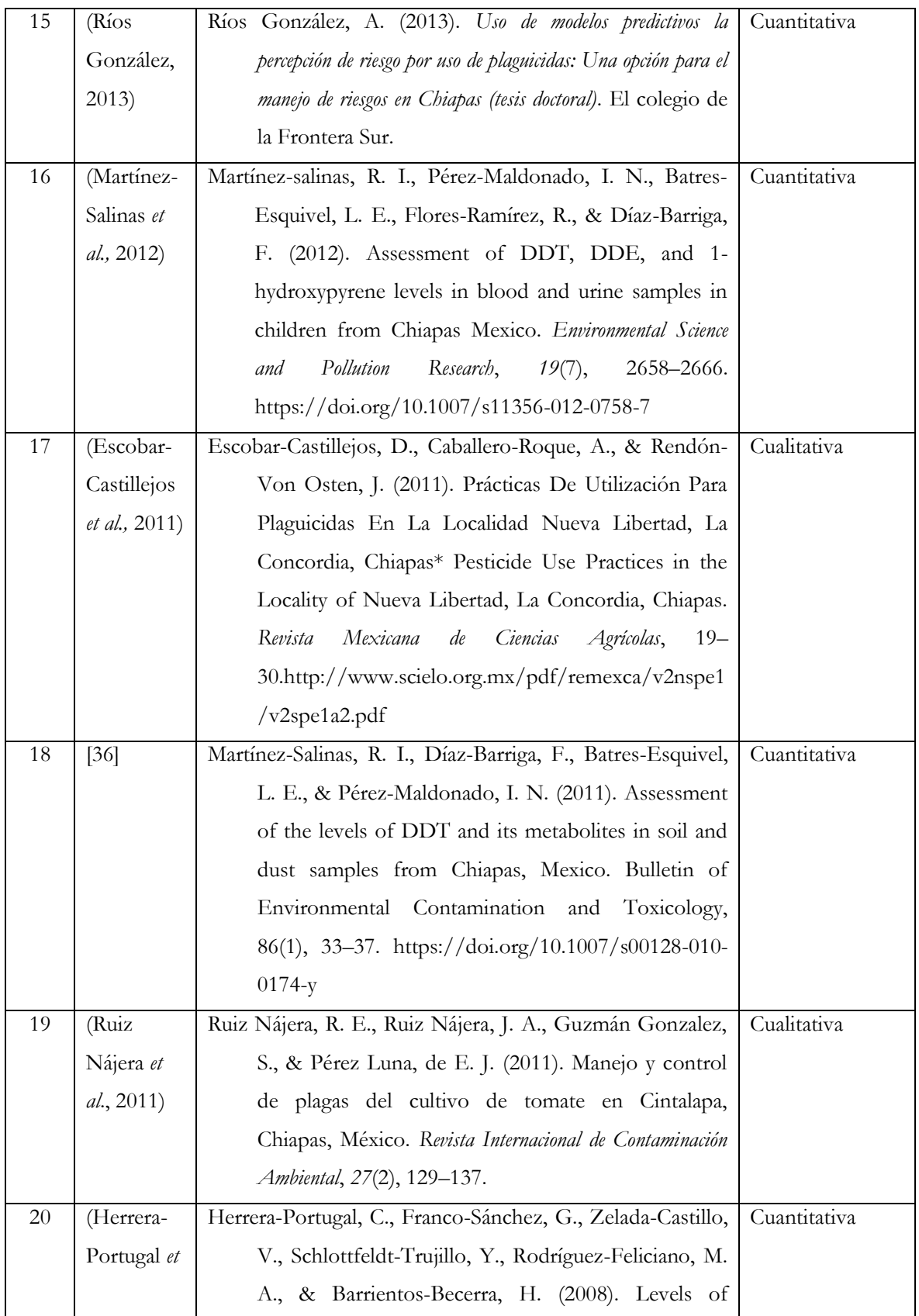

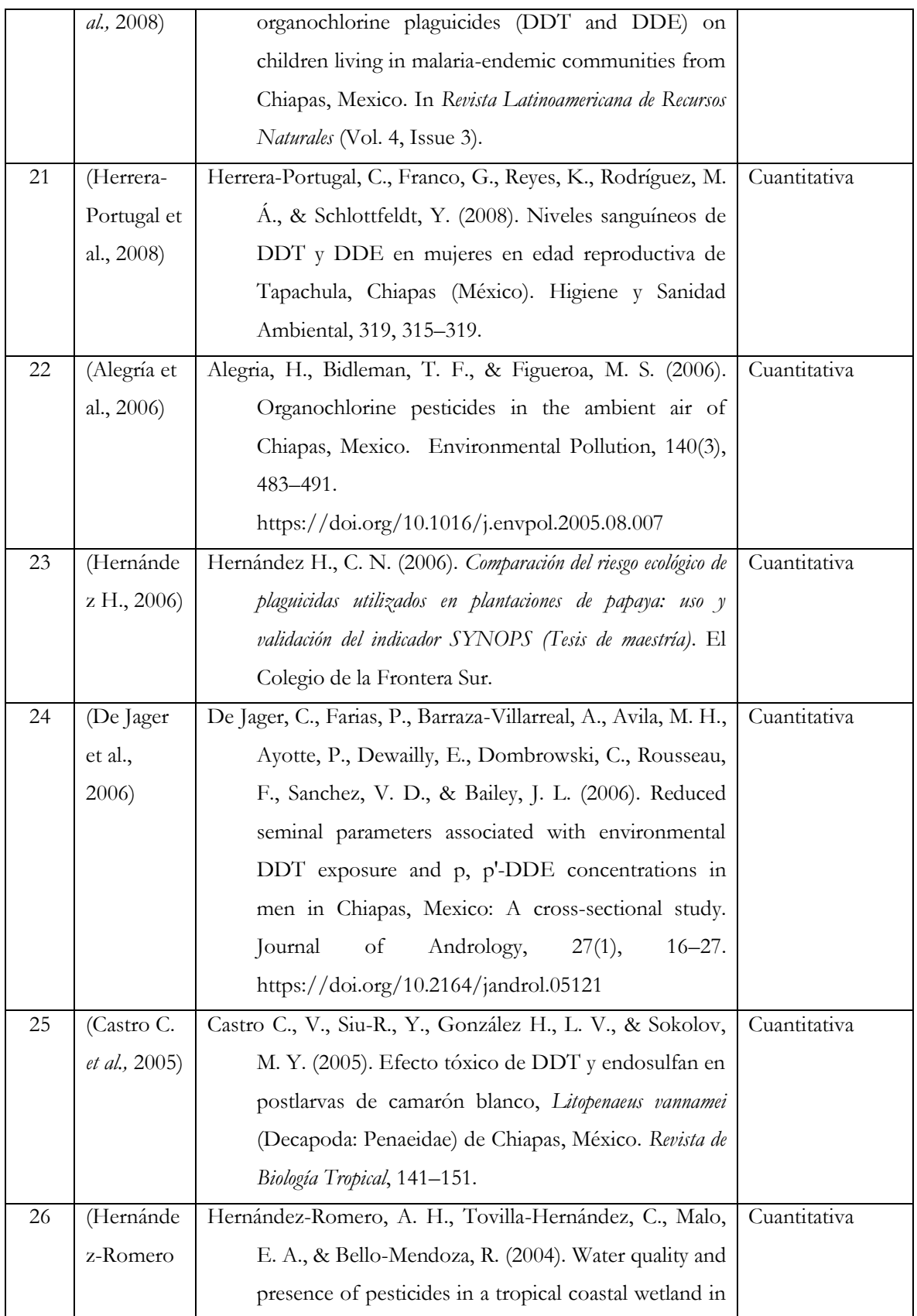

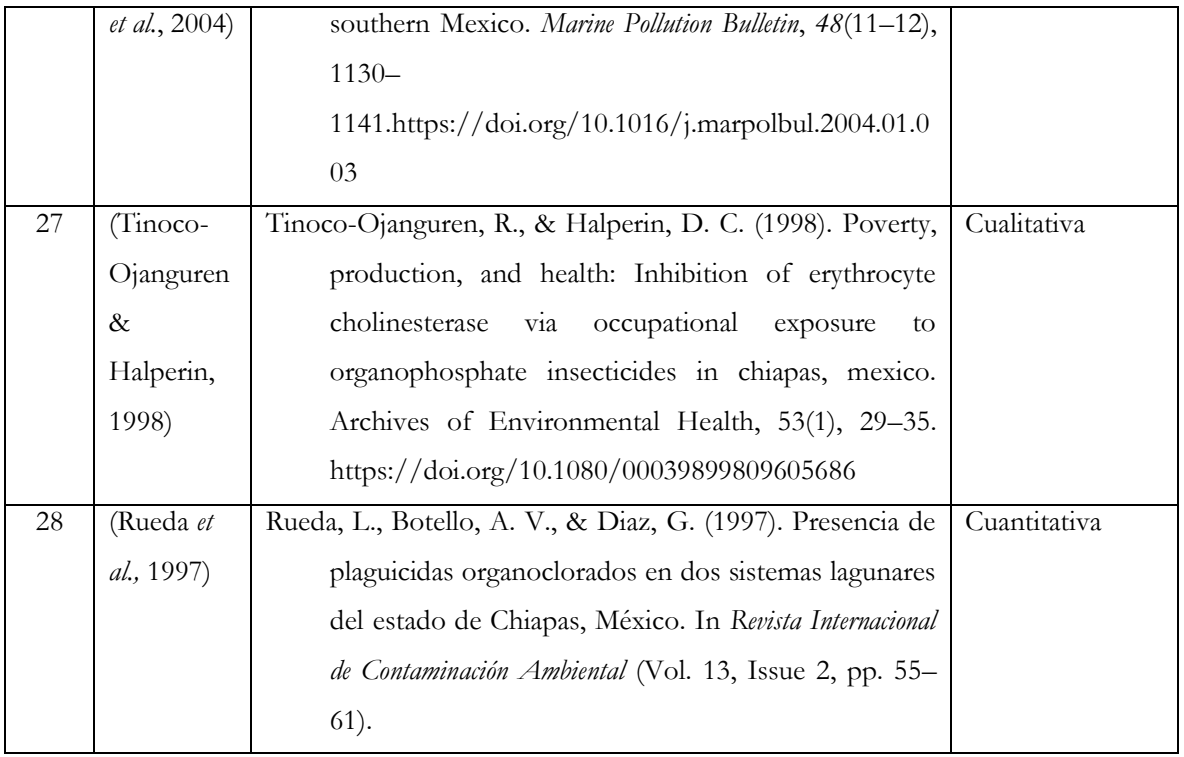

**Anexo 2***. Textos descartados para la creación del SIG*

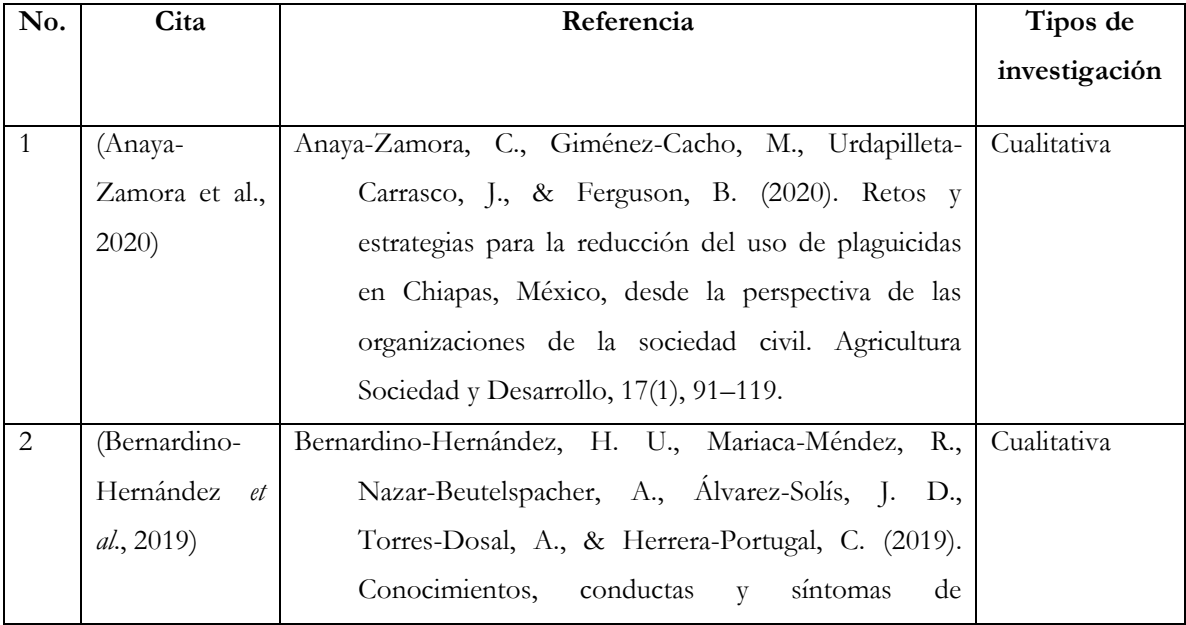

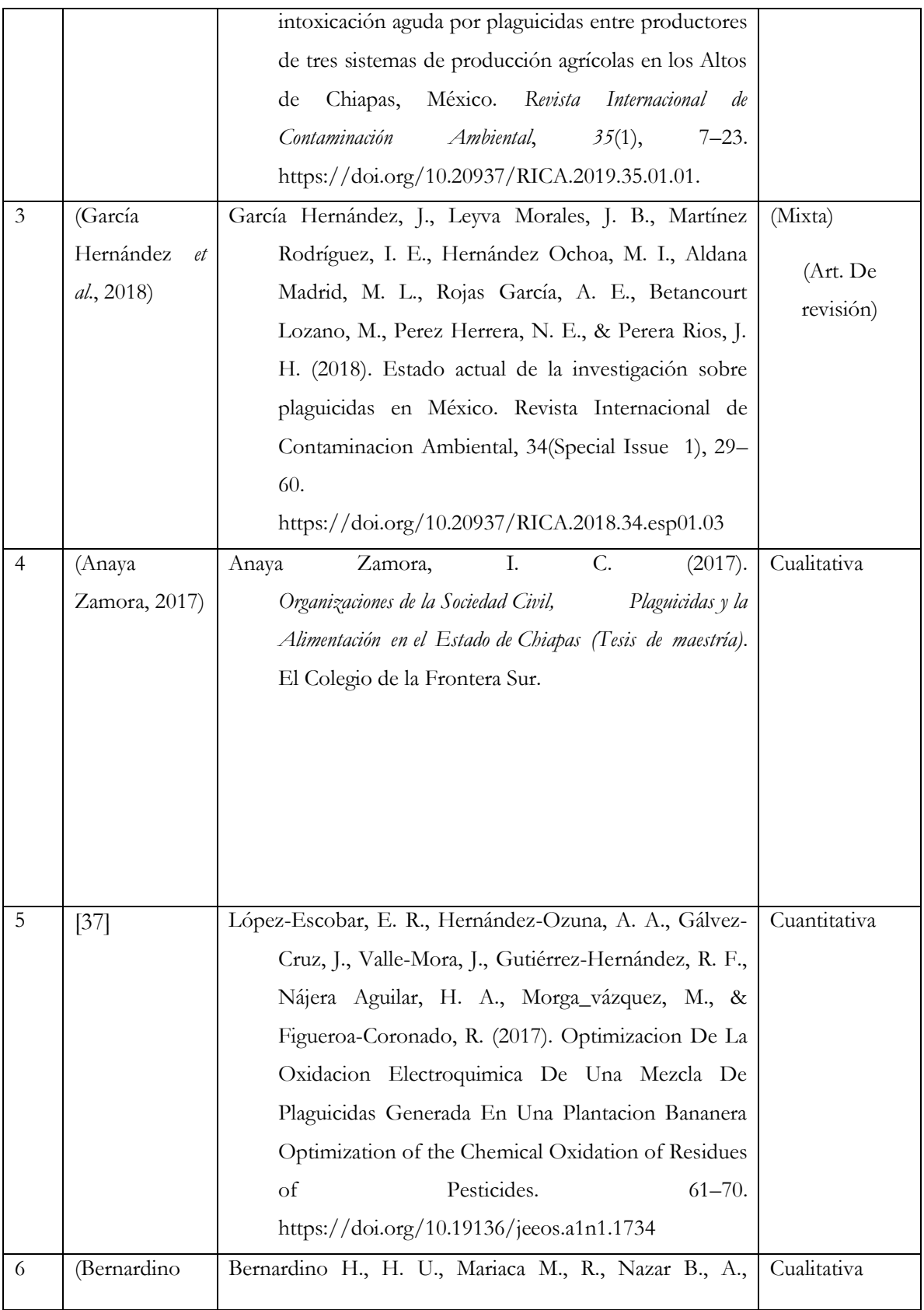

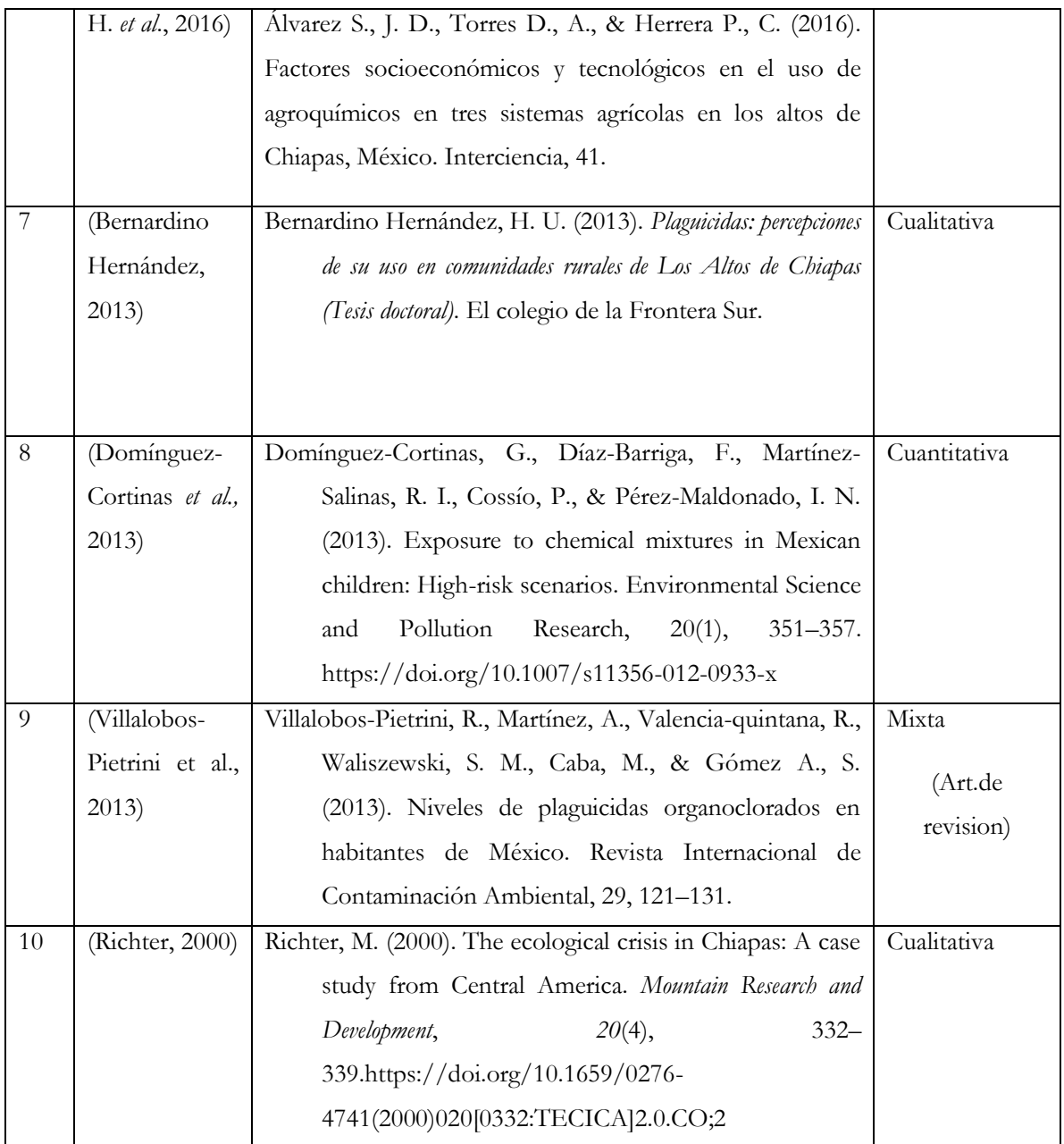